#### Kære Kursist

Velkommen til 1 dages slutbrugerundervisning i Nexus.

Du vil på denne dag blive undervist i udvalgte funktioner i Nexus. Vi har udvalgt de funktioner, du bruger mest i din dagligdag.

Mappen her er din, og du kan skrive i den undervejs, hvis du har brug for det. Mappen skal du tage med hjem, og du kan bruge den til opslag, når du skal til at taste/arbejde i Nexus.

Mål for dagen er følgende:

- At du får et grundlæggende kendskab til Nexus og FS3 i Nexus.
- At du efter kurset vil være i stand til at taste borgerdata fra Care til Nexus.
- At du får en god forståelse for dokumentationspraksis.
- Forståelse for og kendskab til den tværfaglige og interne kommunikation.
- At du undervejs kan relatere arbejdet med FS3 i Nexus til din hverdag.

Når kursusdagene er forbi, vil vi bede dig evaluerer kurset, således at vi fortsat kan forbedre undervisningen til fremtidige kursister.

Vi håber, du får en spændende og lærerig dag.

Mange hilsner

Undervisningsgruppen

### Indhold

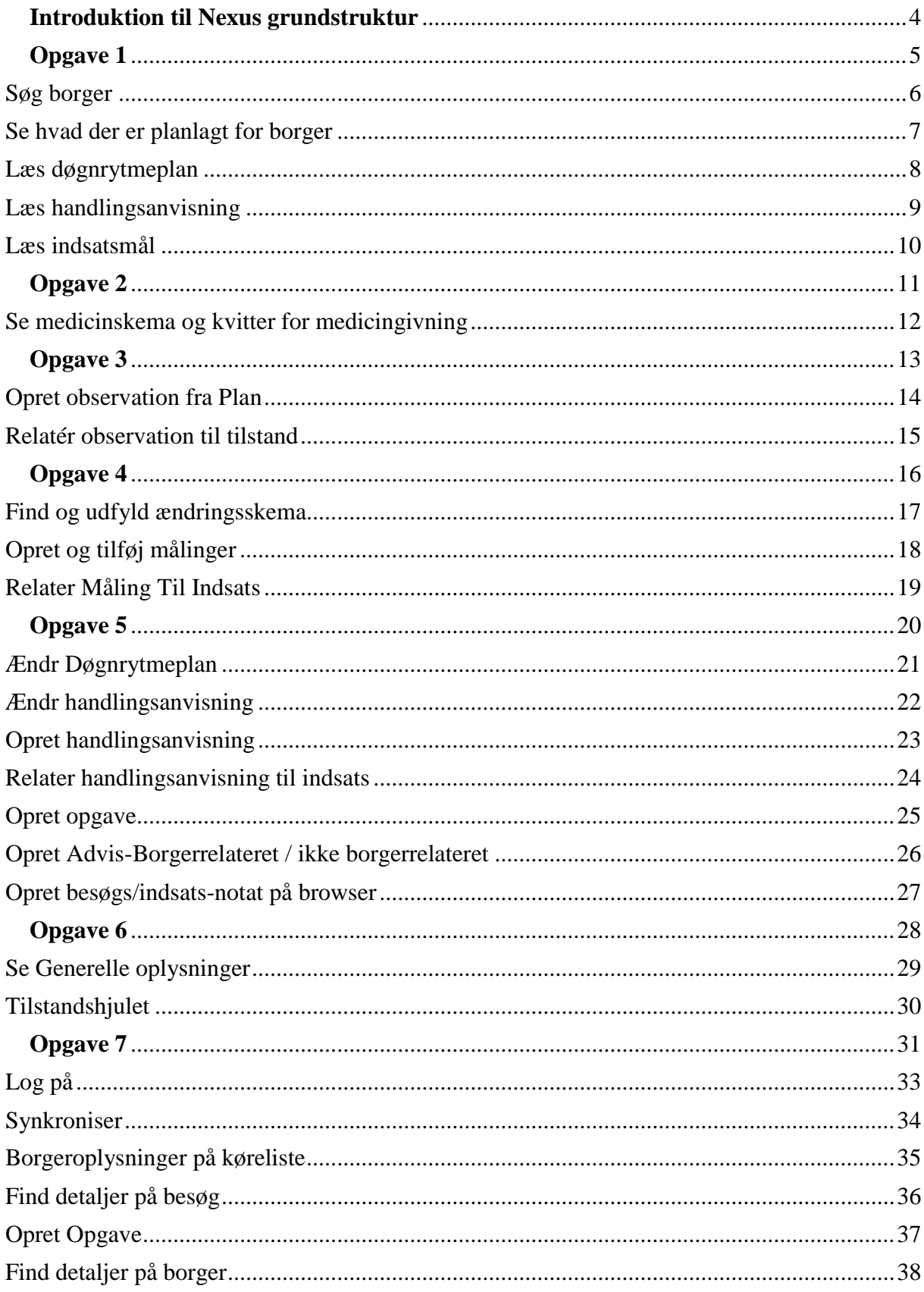

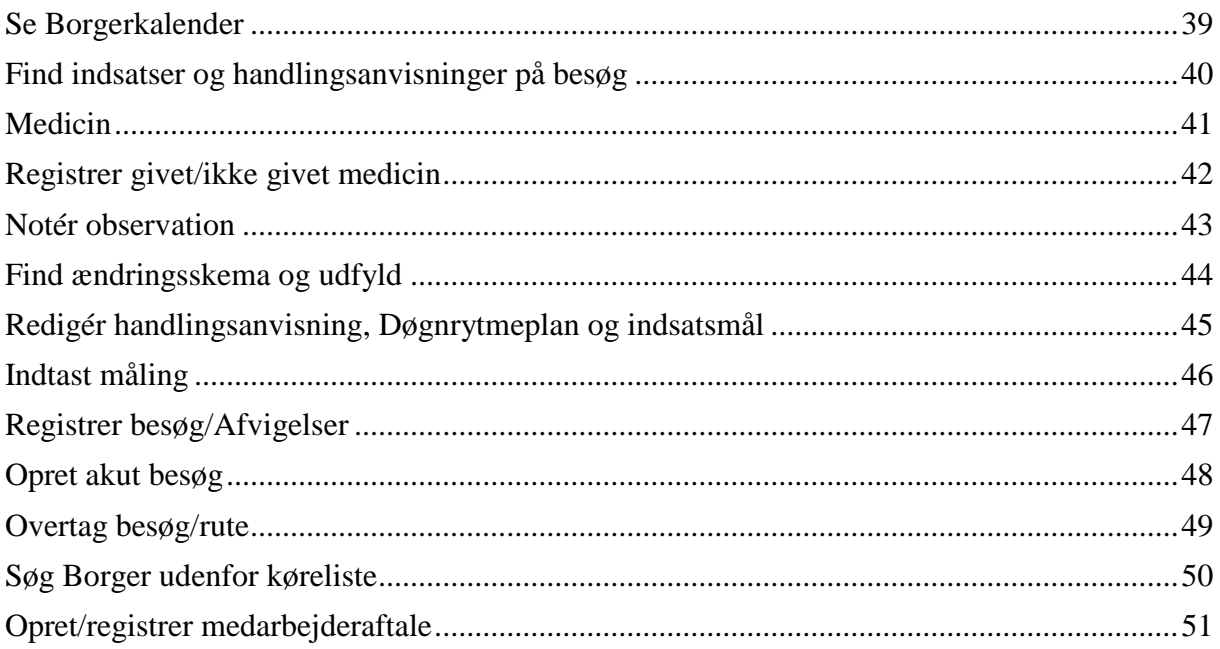

# **Introduktion til Nexus grundstruktur**

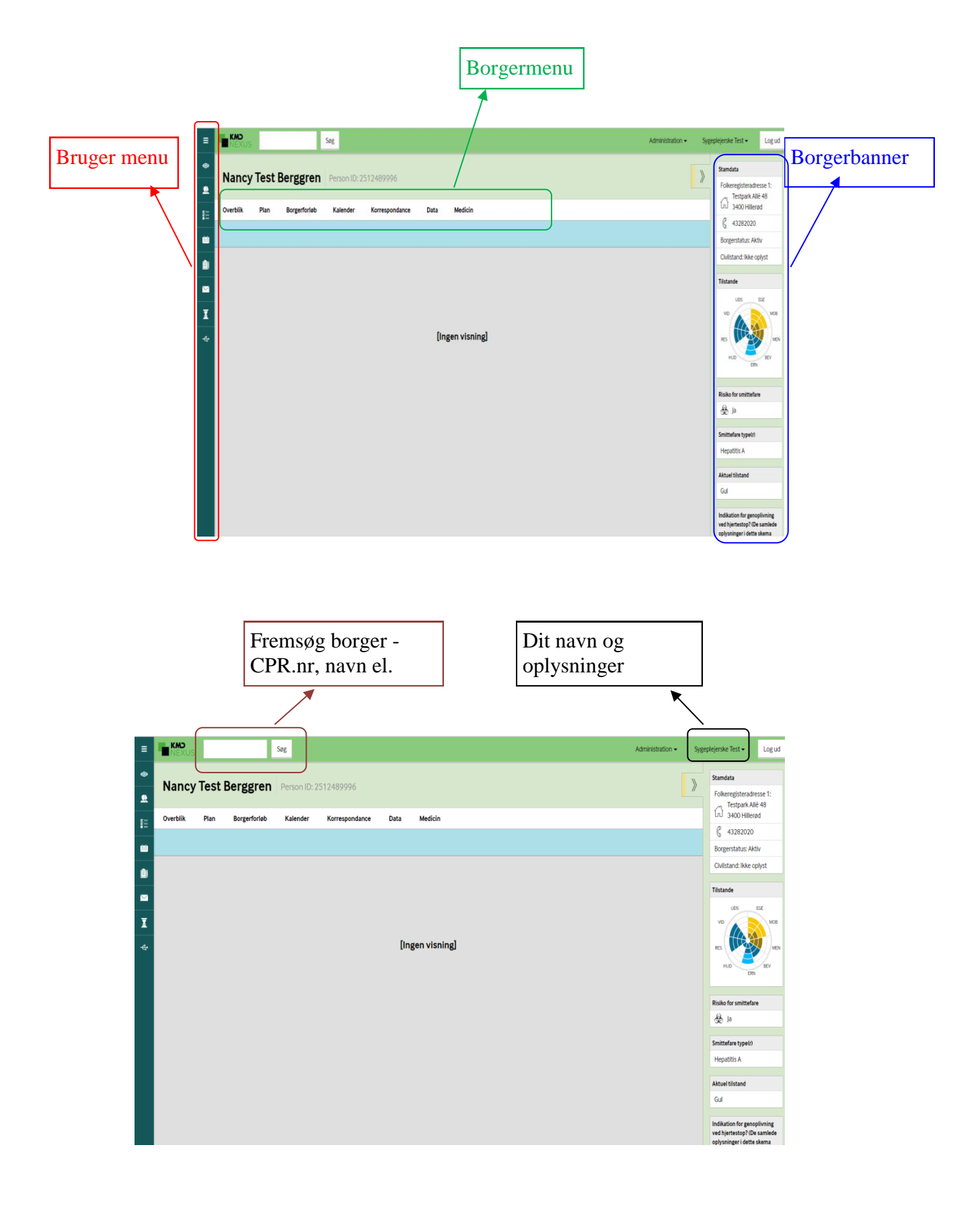

# **Udførelse/levering**

Formål: Levering af indsatsen i henhold til det bevilgede og planlagte. Dvs. den visiterede indsats (besøg/kontakt) udføres i praksis og dokumenteres.

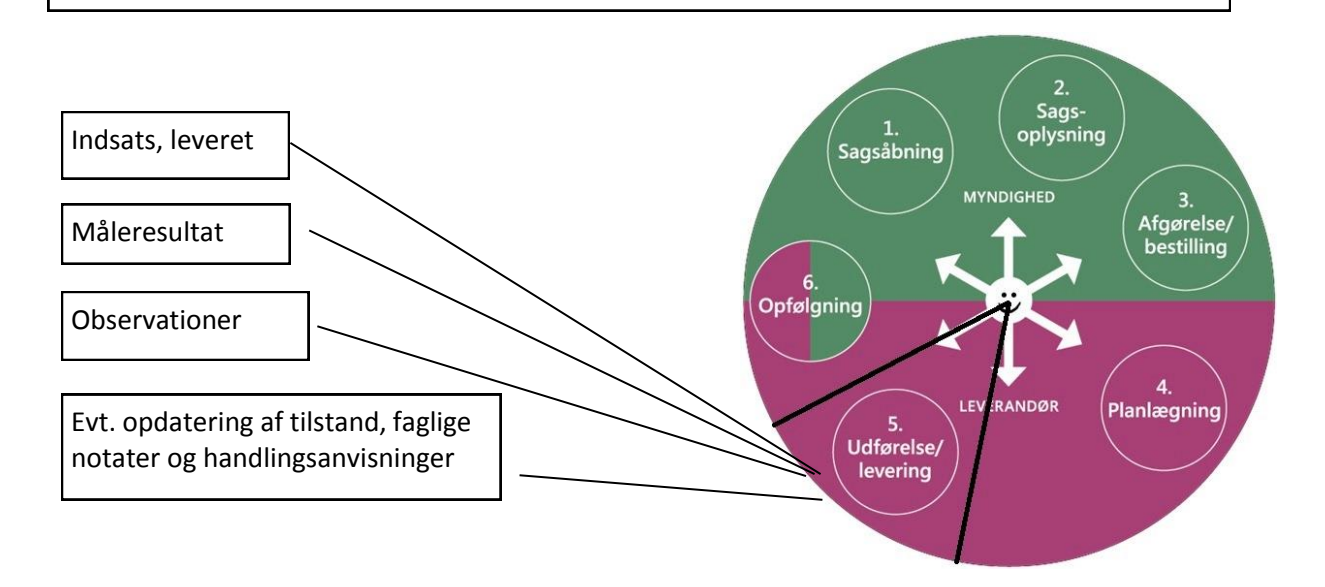

#### **Case**

Aksel er en 82-årig mand. Han er blevet enkemand for 4 år siden. Han har en datter Line på 50 år, som bor i udlandet, og en bror, han ikke har kontakt med. Han har diabetes 2, er i tabletbehandling og har siden konens død haft svært ved at spise hensigtsmæssigt i forhold til sin diabetes. Aksel har sår på sin højre fod, har en dårlig gangfunktion og bruger en stok. Aksel fremstår usoigneret med en dårlig personlig hygiejne og snavset tøj.

Der er mistanke om, at Aksel er begyndende dement, og udredes p.t. på Glostrup Demensenhed. Aksel har haft hjemmehjælp til rengøring, tøjvask, indkøb og bad x1 ugentlig. Aksel har ikke ønsket at få madudbringning.

*For plejecentrene: Aksel er nu faldet flere gange derhjemme, og ønsker selv at komme på plejehjem. Aksel har nu fået en plads og er flyttet ind på plejehjemmet.* 

#### **Opgave 1**

Du skal ind og hjælpe din borger for 1. gang. Du har brug for at vide, hvilke indsatser du skal udføre og på hvilken måde.

- 1. Find ud af, hvilke indsatser, der er planlagt for borgers i borgerkalenderen
- 2. Læs handlingsanvisningerne og døgnrytme plan
- 3. Læs indsatsmålene

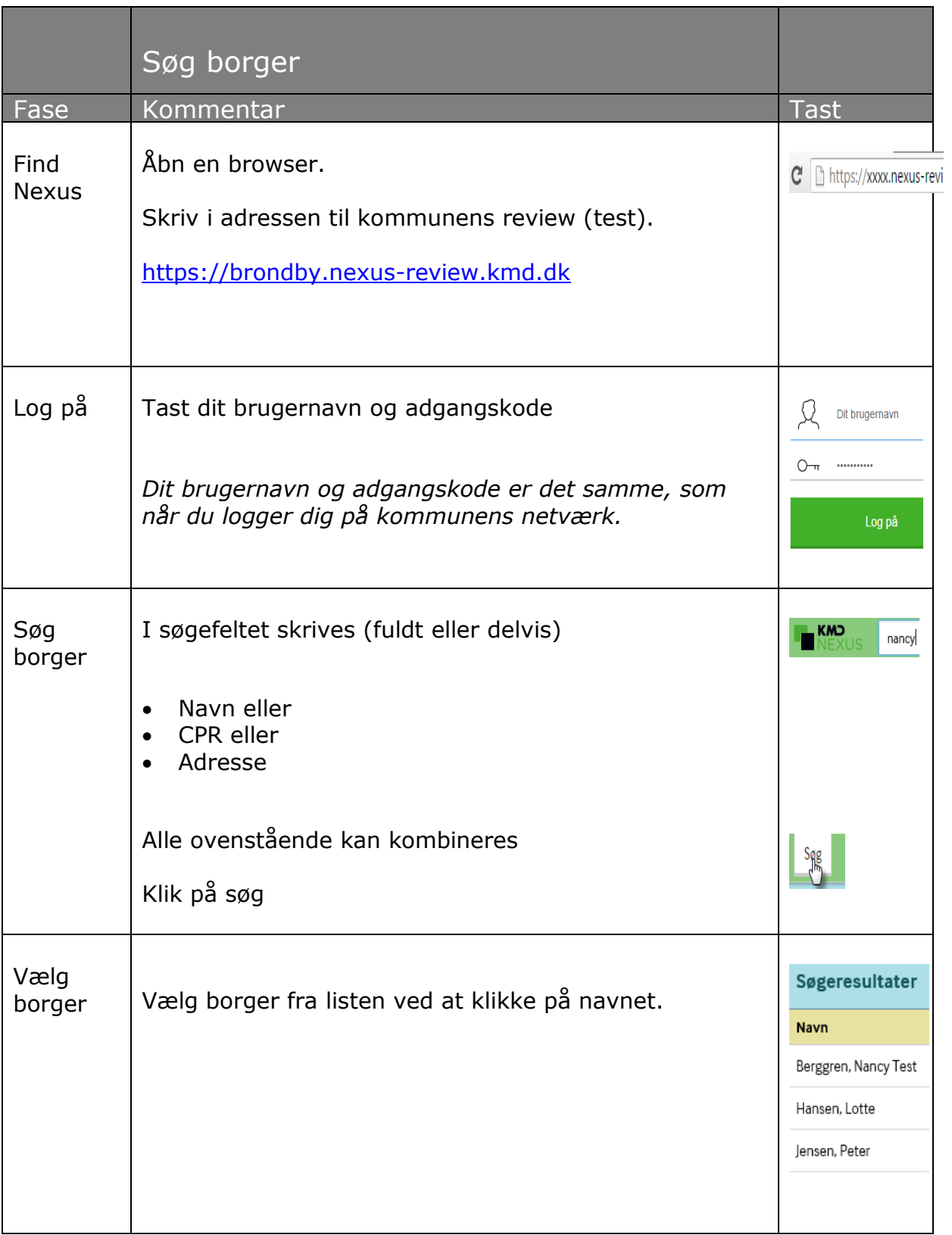

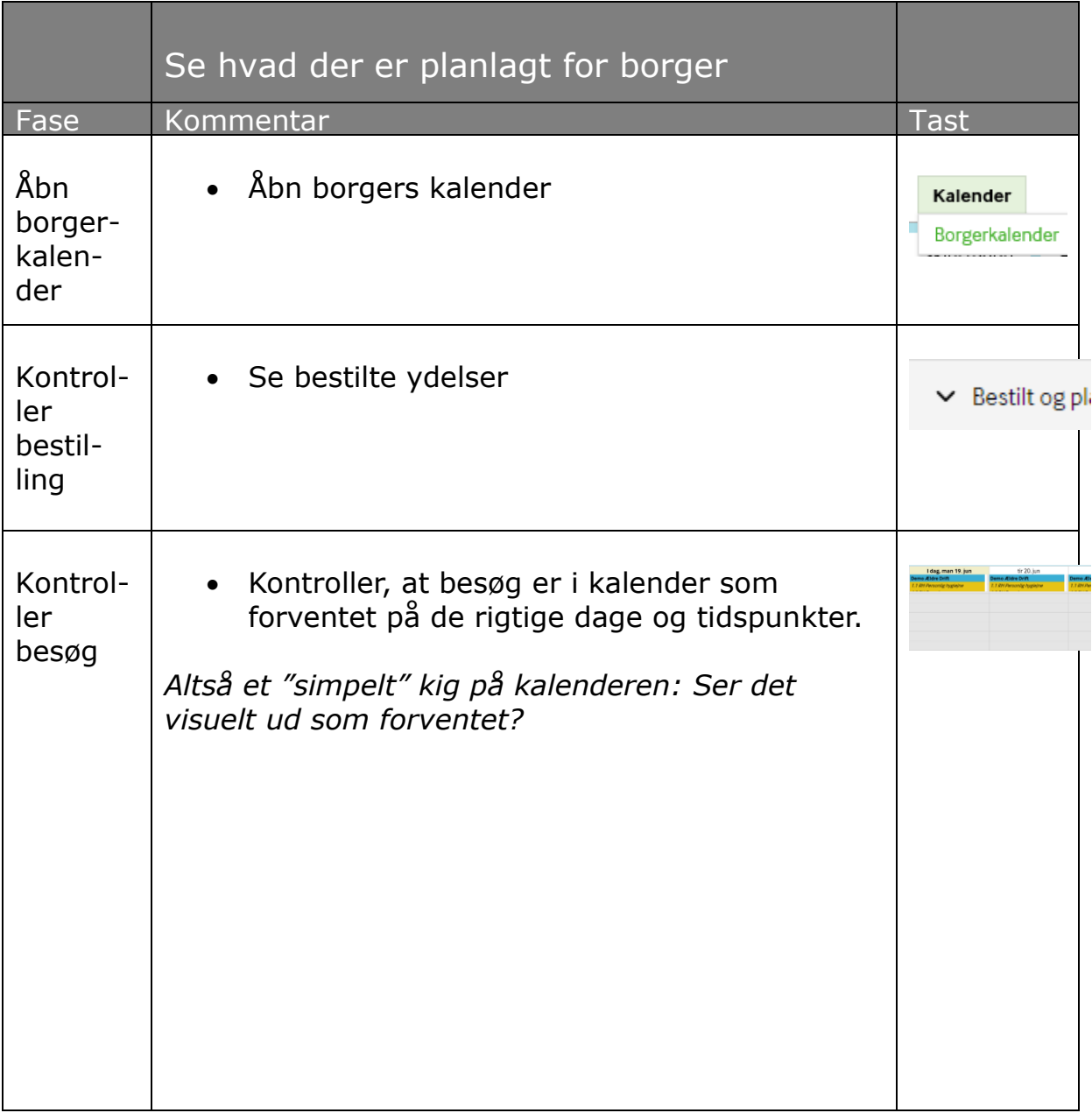

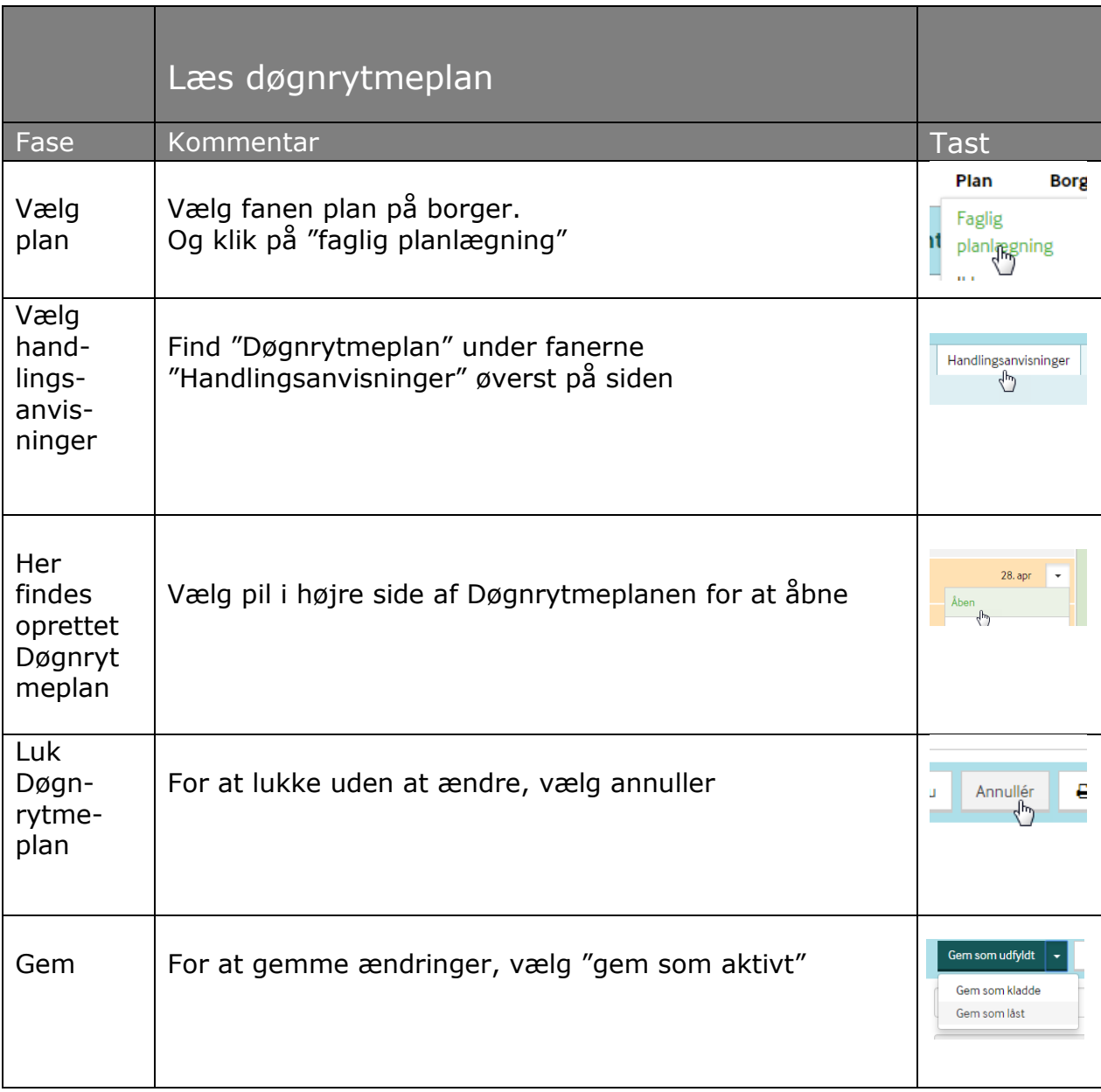

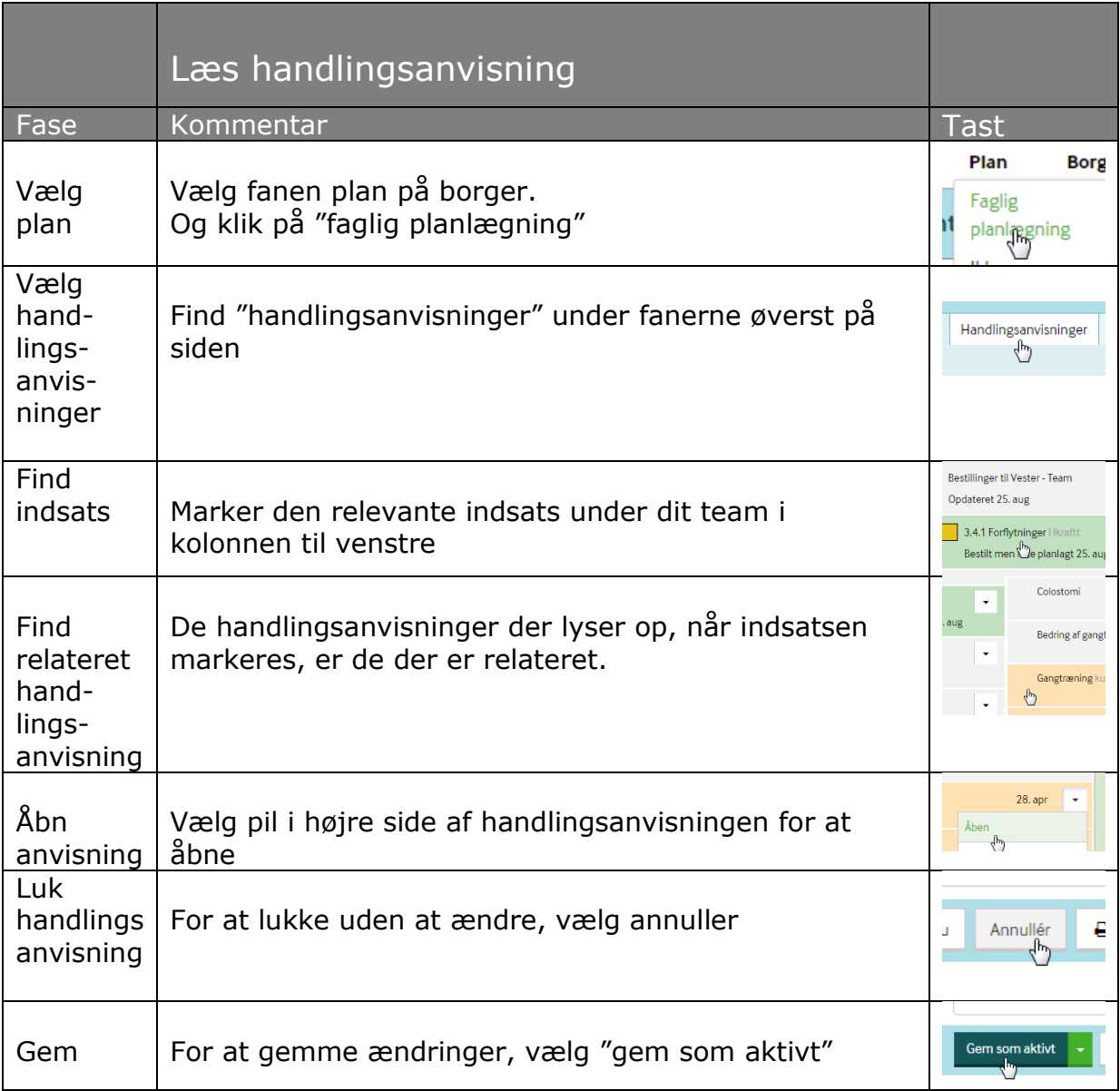

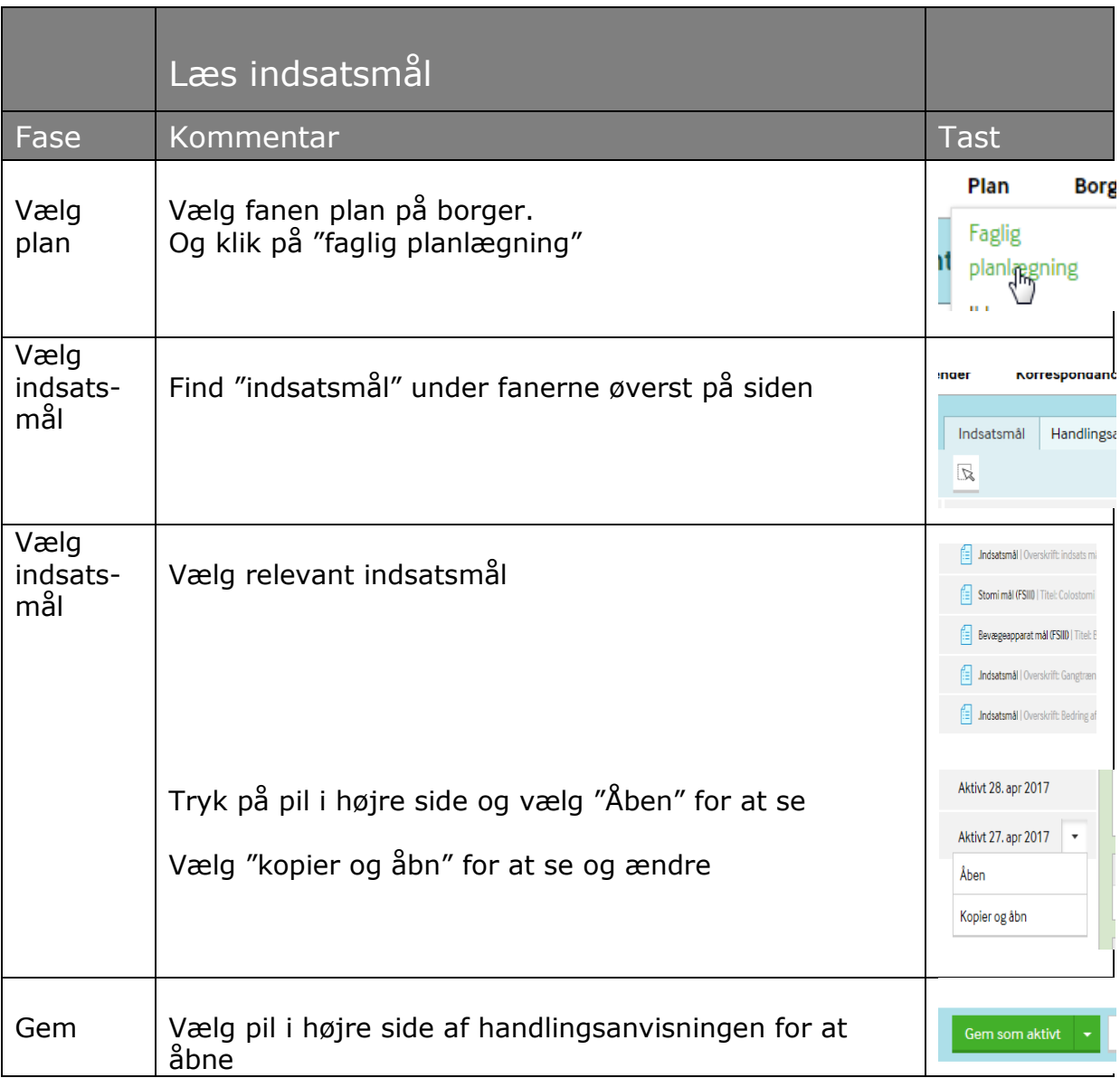

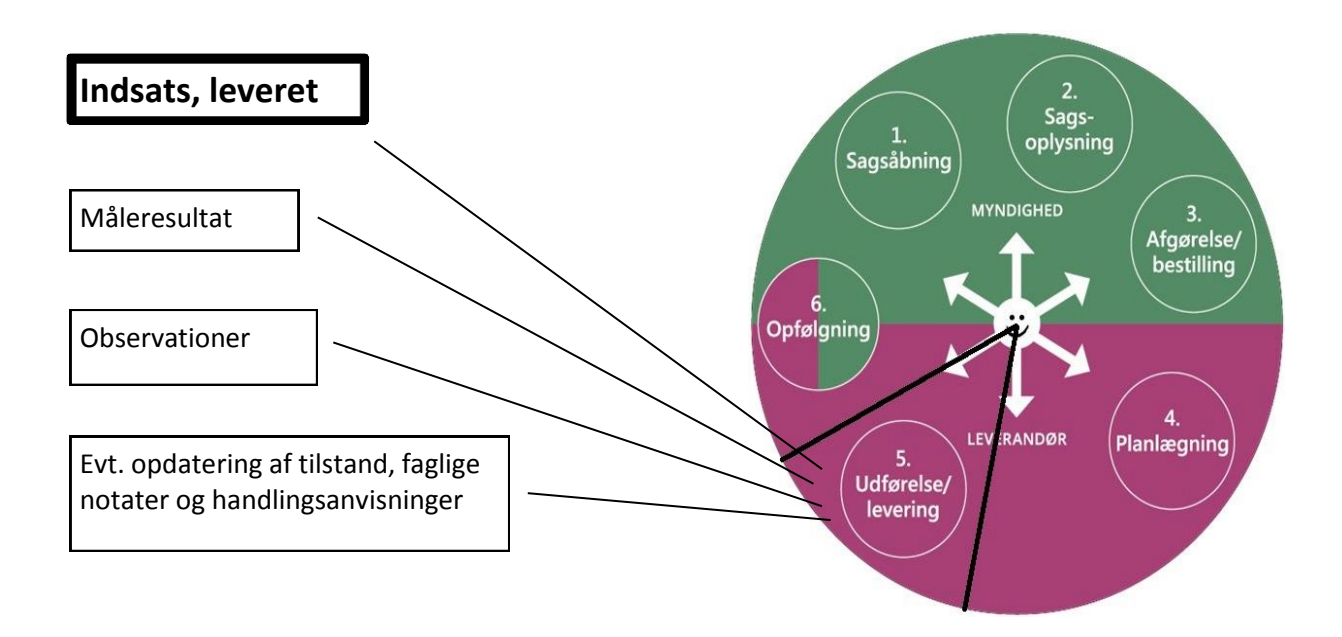

Din borger skal have sin smertestillende medicin inden han skal i bad.

Du skal nu tjekke, at antallet af tabletter i doseringsæsken er korrekt.

#### **Opgave 2**

- 1. Find medicinskemaet og kontroller antallet af tabletter i doseringsæsken.
- 2. Noter, at tabletterne er givet.

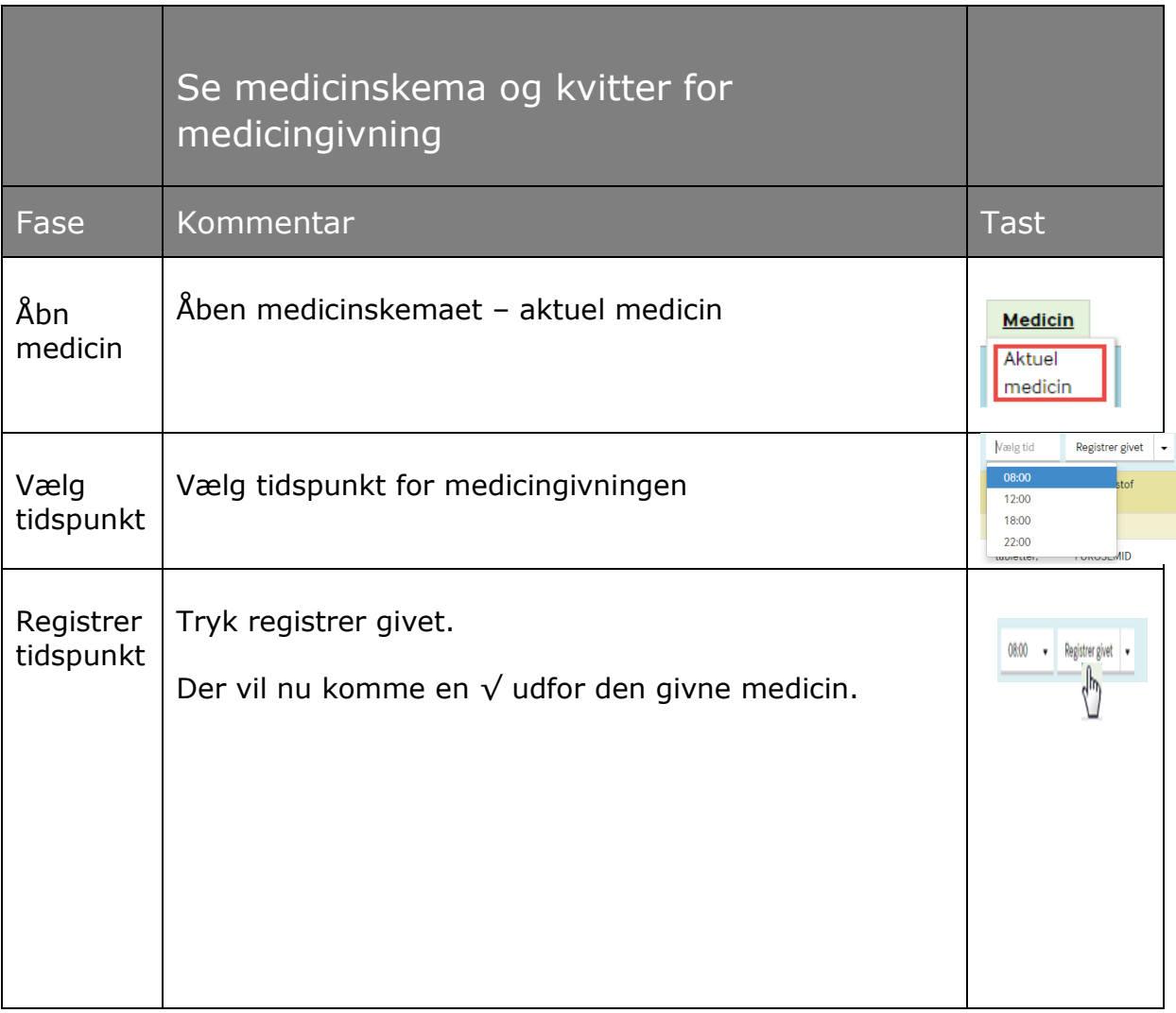

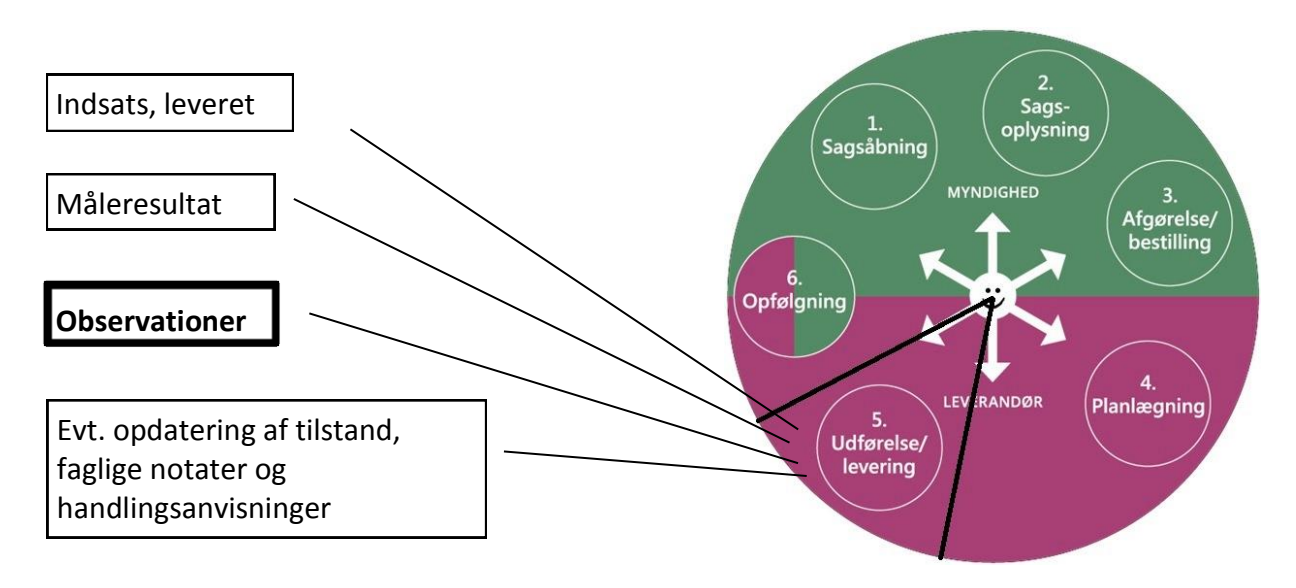

Din borger skal have hjælp til et bad.

Din borger bliver pludselig svimmel, og badet må afbrydes.

Du hjælper din borger ind og sidde i en stol.

Du noterer denne afvigelse fra den oprindelig plan under observationer.

#### **Opgave 3**

- 1. Opret observation fra plan
- 2. Relater observation til tilstand

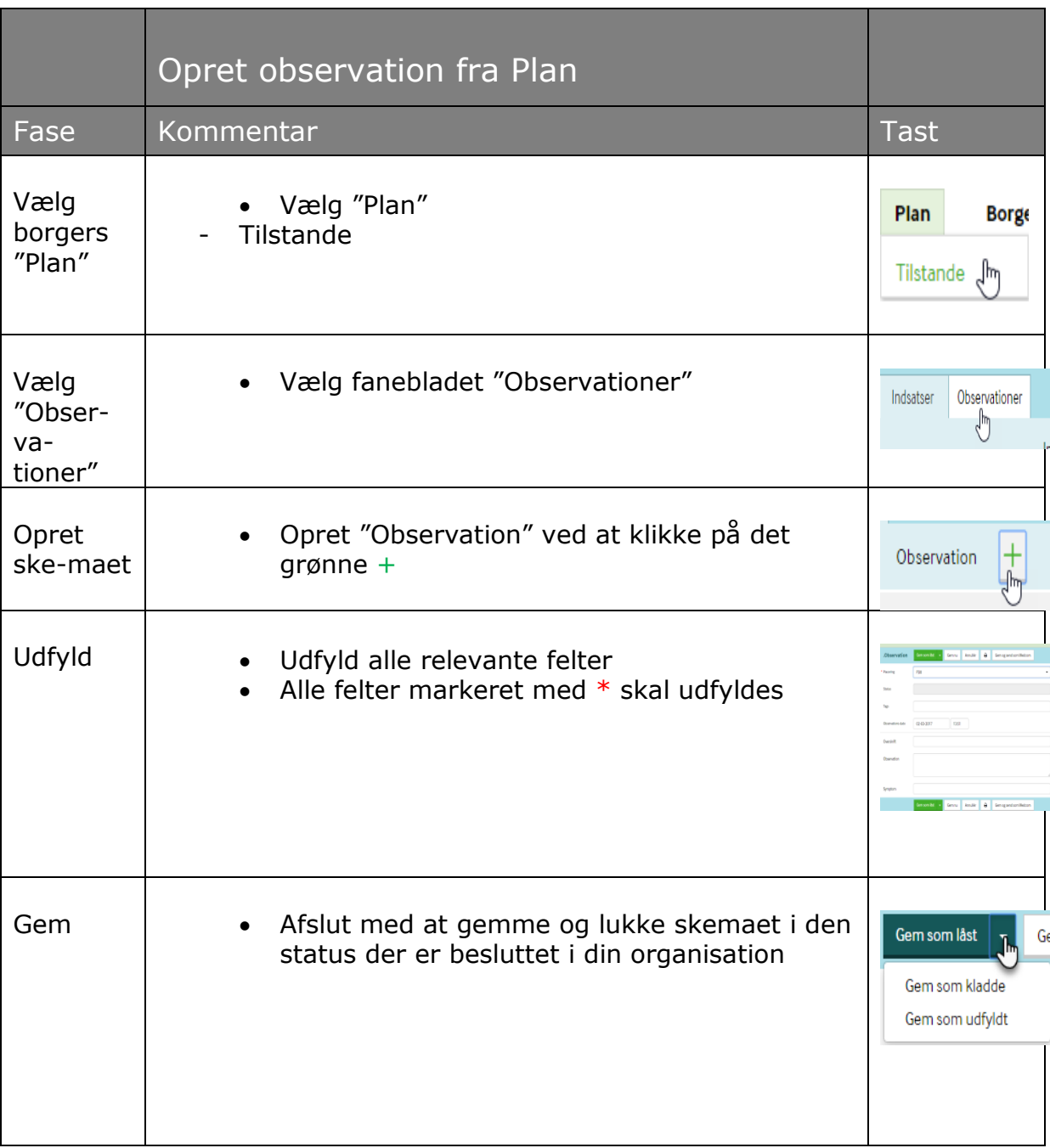

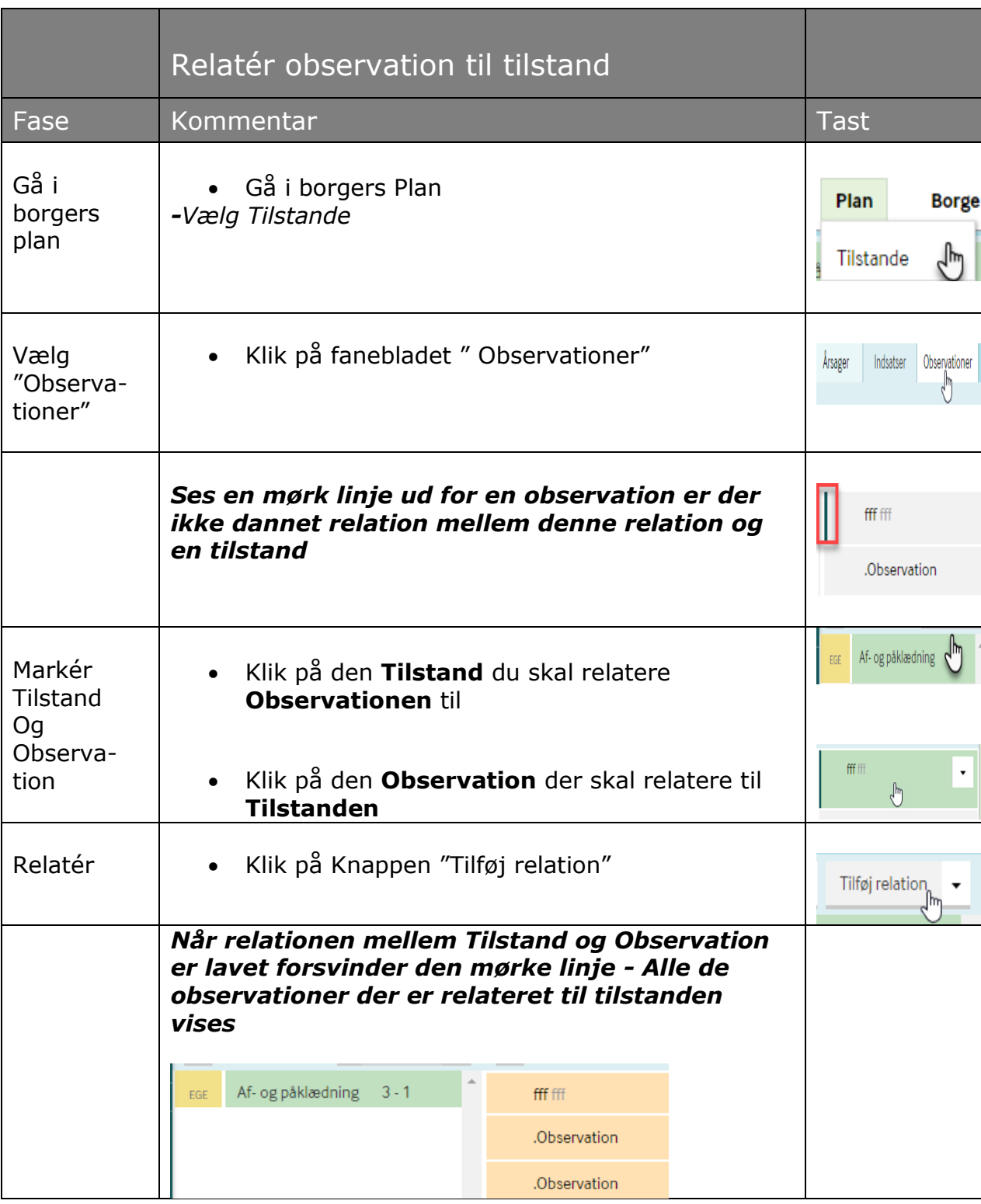

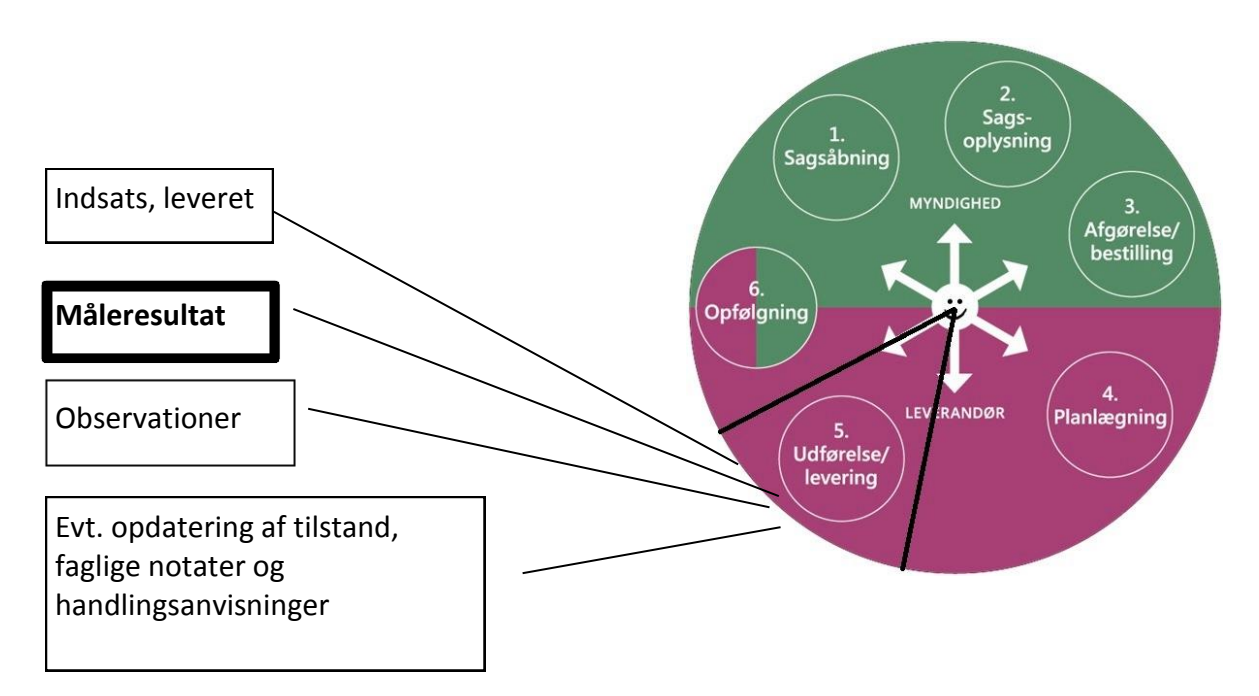

Svimmelheden er en ændring i din borgers tilstand. Du skal derfor udfylde et ændringsskema. Din borger skal vejes x1 månedligt. Du skal derfor oprette et måleskema.

#### **Opgave 4**

- 1. Find og udfyld et ændringsskema
- 2. Opret og tilføj målinger
- 3. Relater måling til indsats

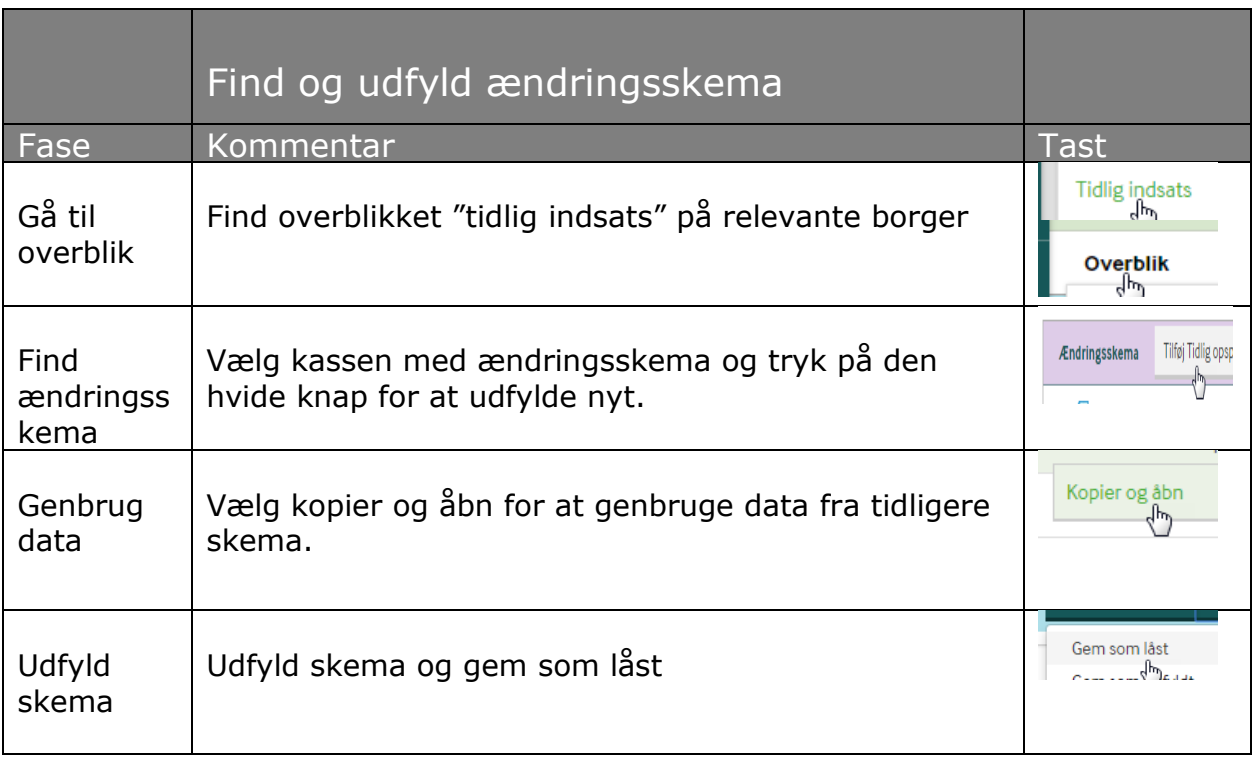

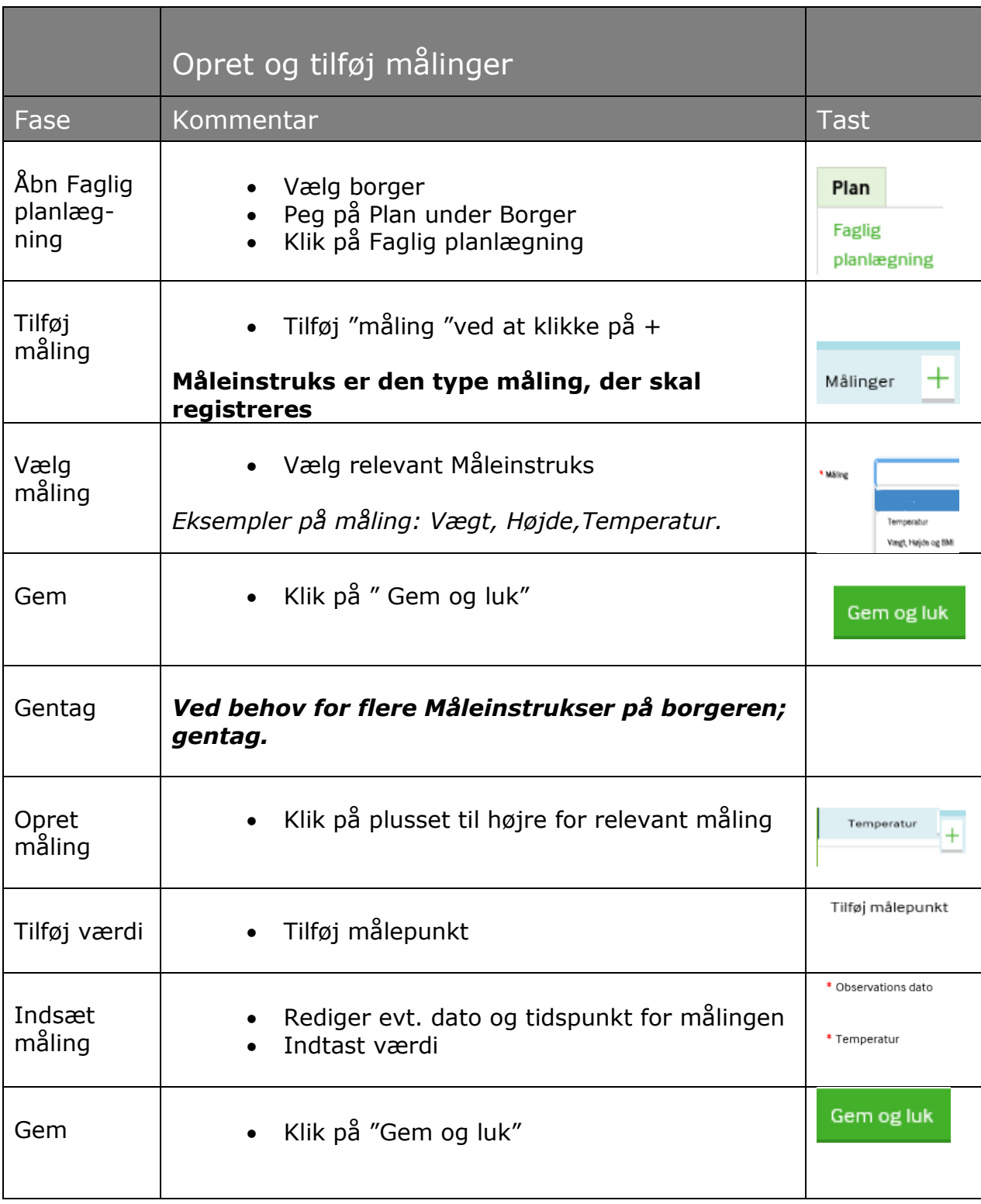

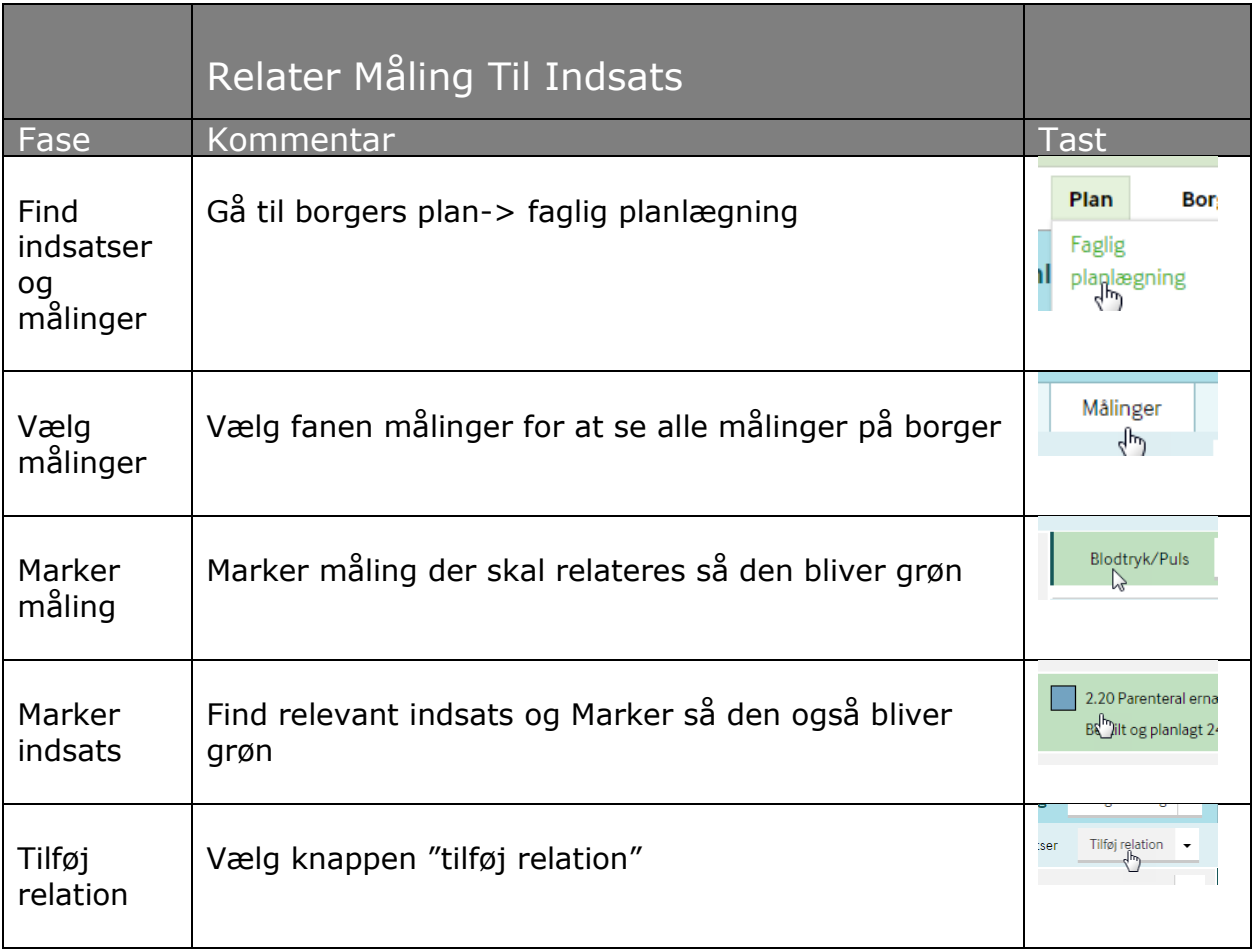

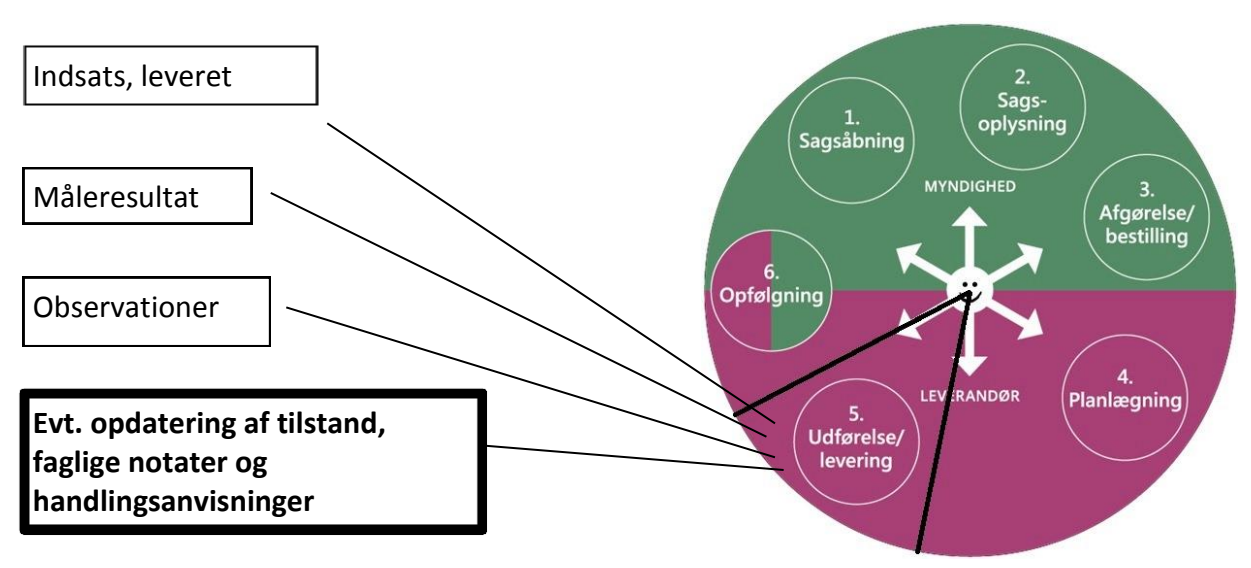

Du har set at din borger går og står lidt usikkert, og borgeren har fået en badebænk.

Handlingsanvisningen skal derfor ændres, så det fremgår, at borgeren skal sidde på en badebænk under badet.

Du skal give SPL/SSA, besked om ændringen, så tilstanden kan blive opdateret.

#### *Kun for hjemmeplejen*

Samtidig skal den næste, der kommer og hjælper Aksel tage nogle flere handsker med.

Din borger skal på demensklinikken hele dagen i morgen. Morgendagens besøg skal derfor aflyses.

#### **Opgave 5**

- 1. Ændre døgnrytmeplan
- 2. Ændre handlingsanvisning
- 3. Opret Handlingsanvisning fra ny
- 4. Relater handlingsanvisning til indsats
- 5. Send en opgave til SPL/SSA

#### *Kun for hjemmeplejen:*

- 6. Send en advis til en kollega
- 7. Skriv et besøgsnotat om morgendagens aflysning

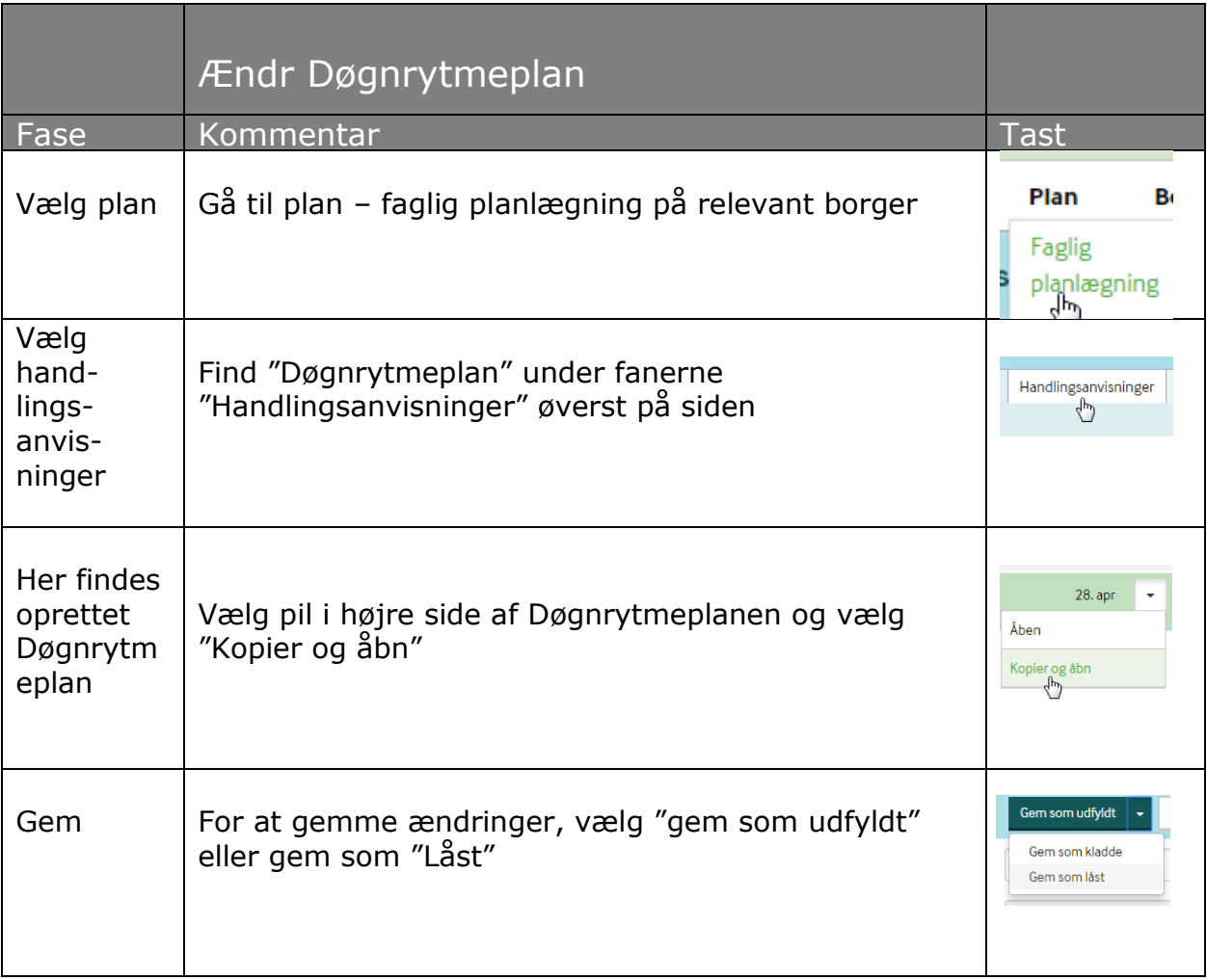

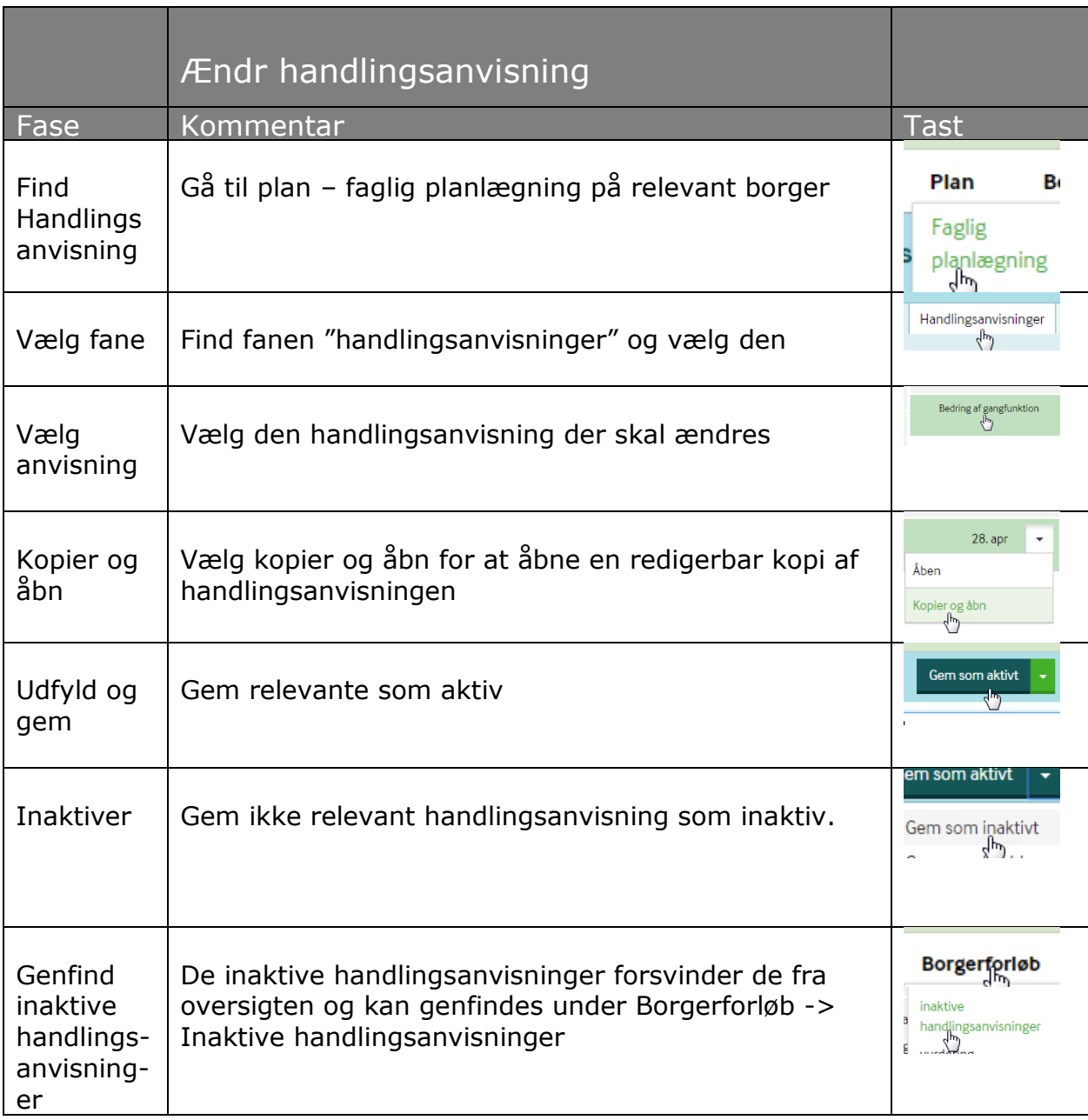

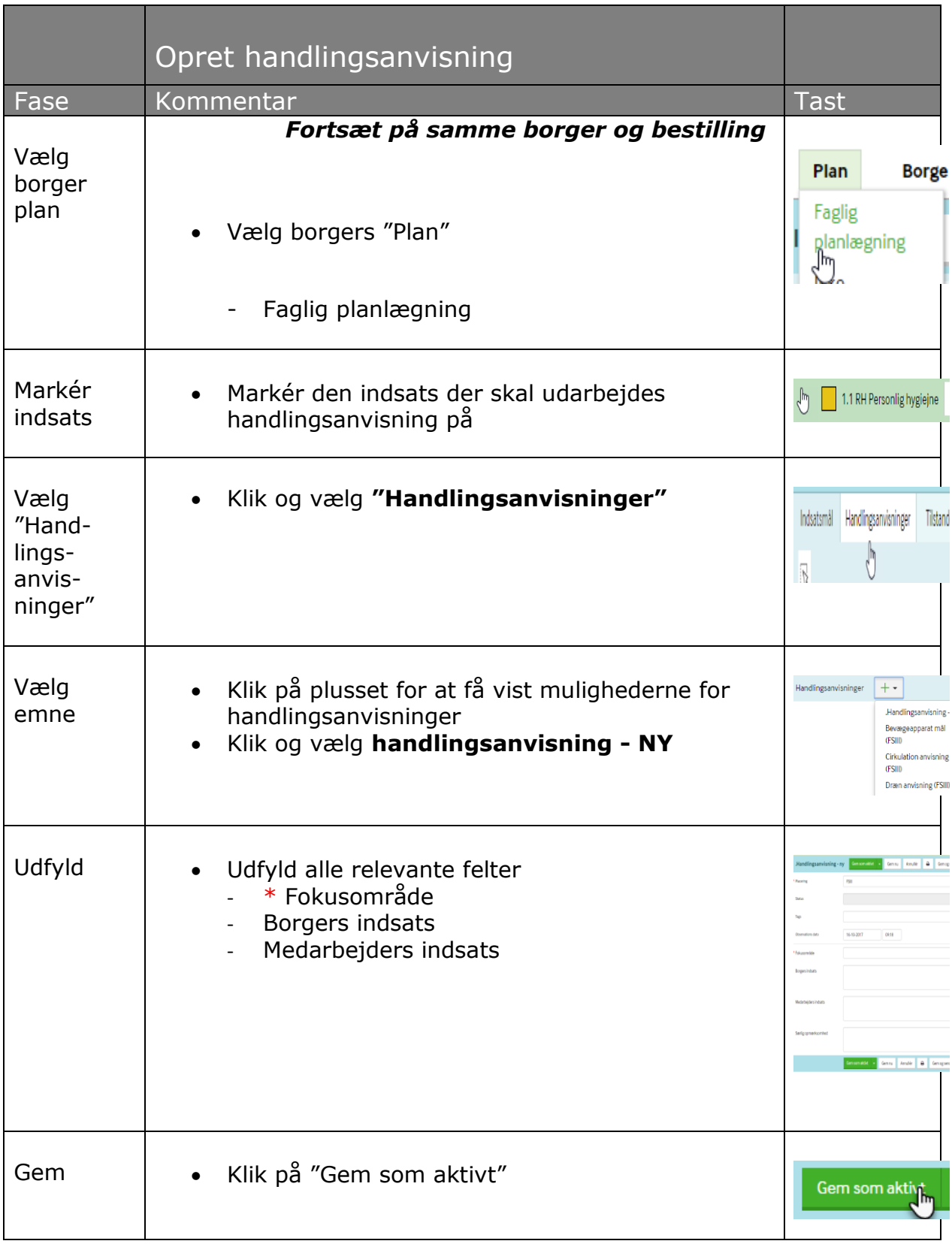

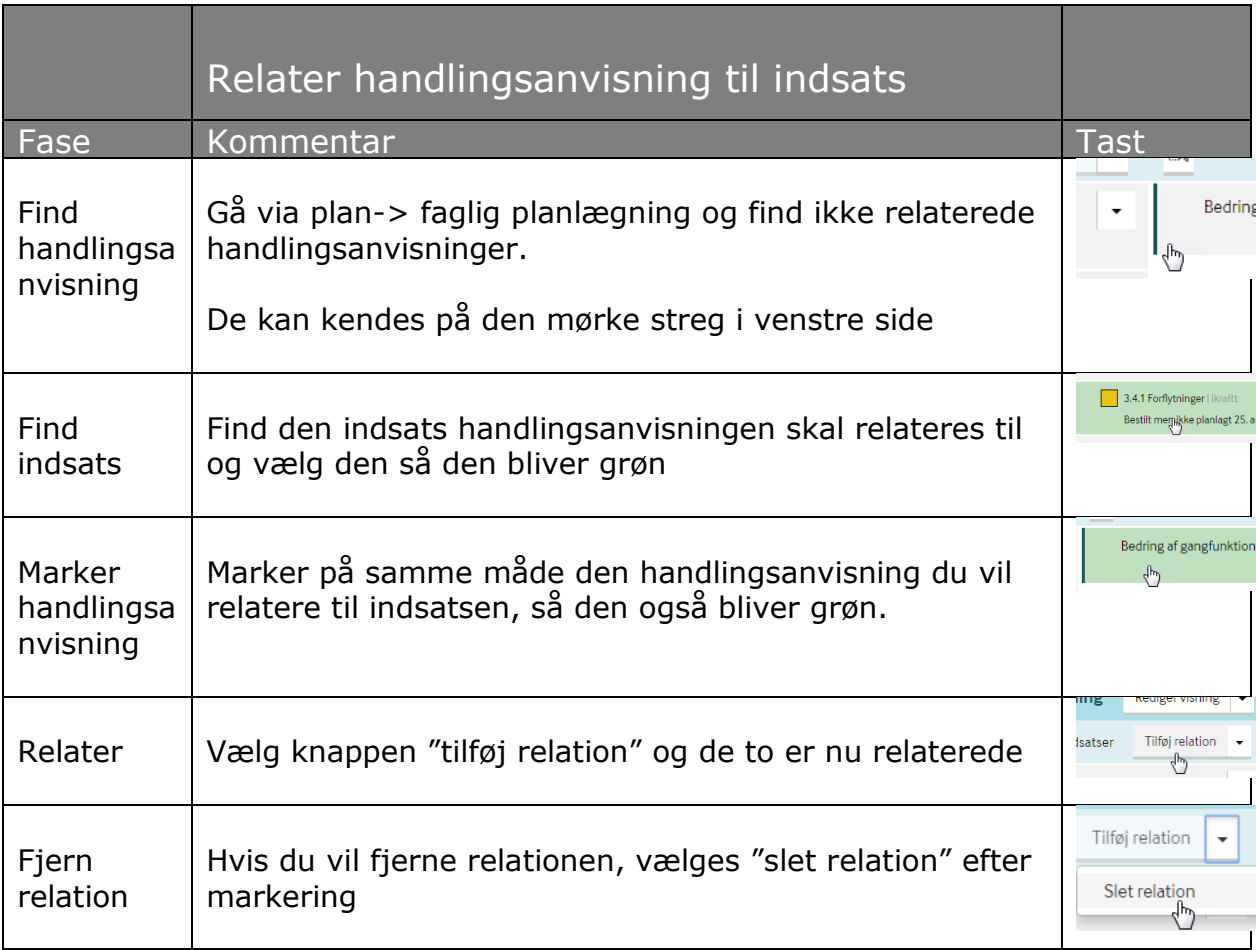

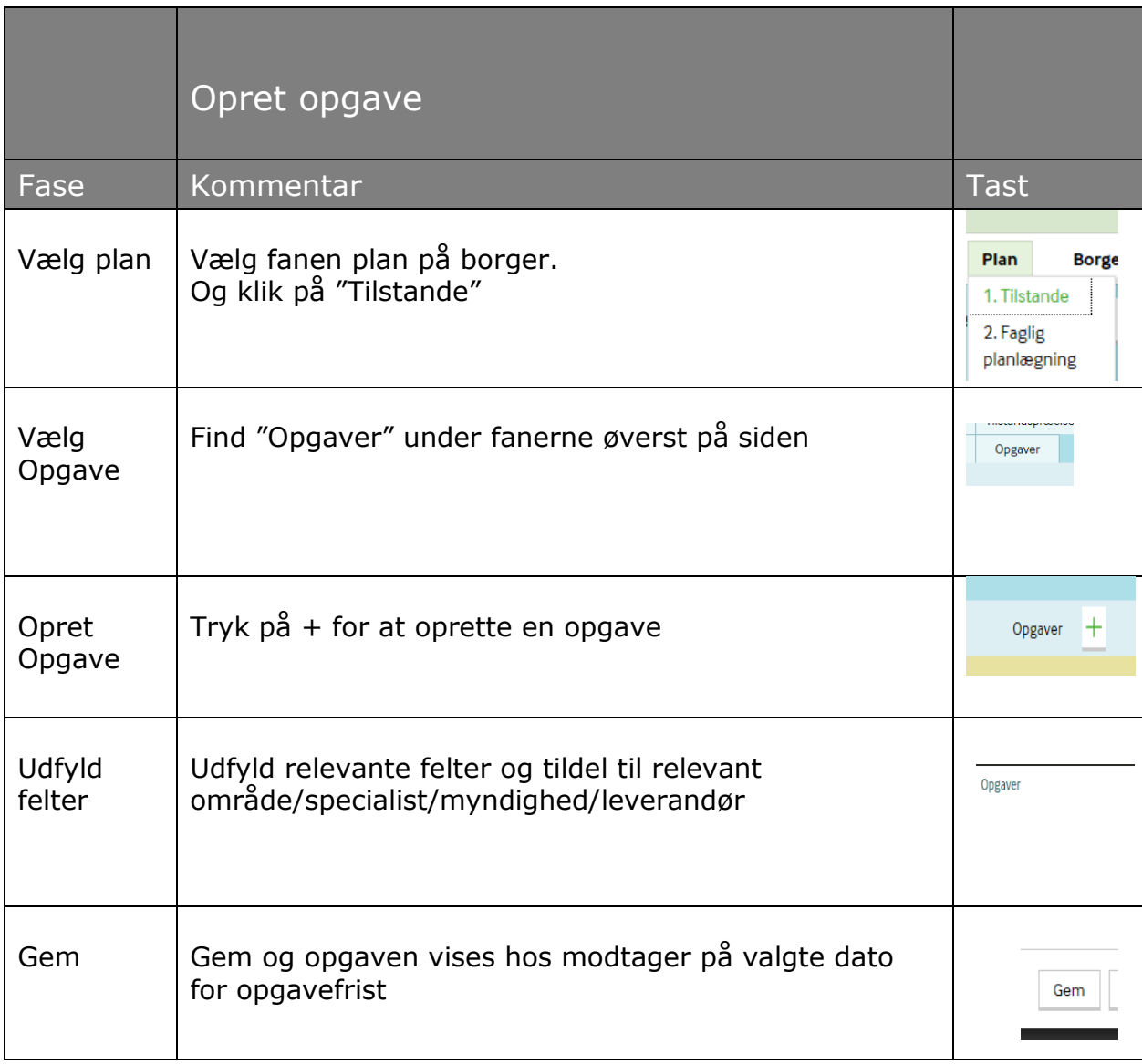

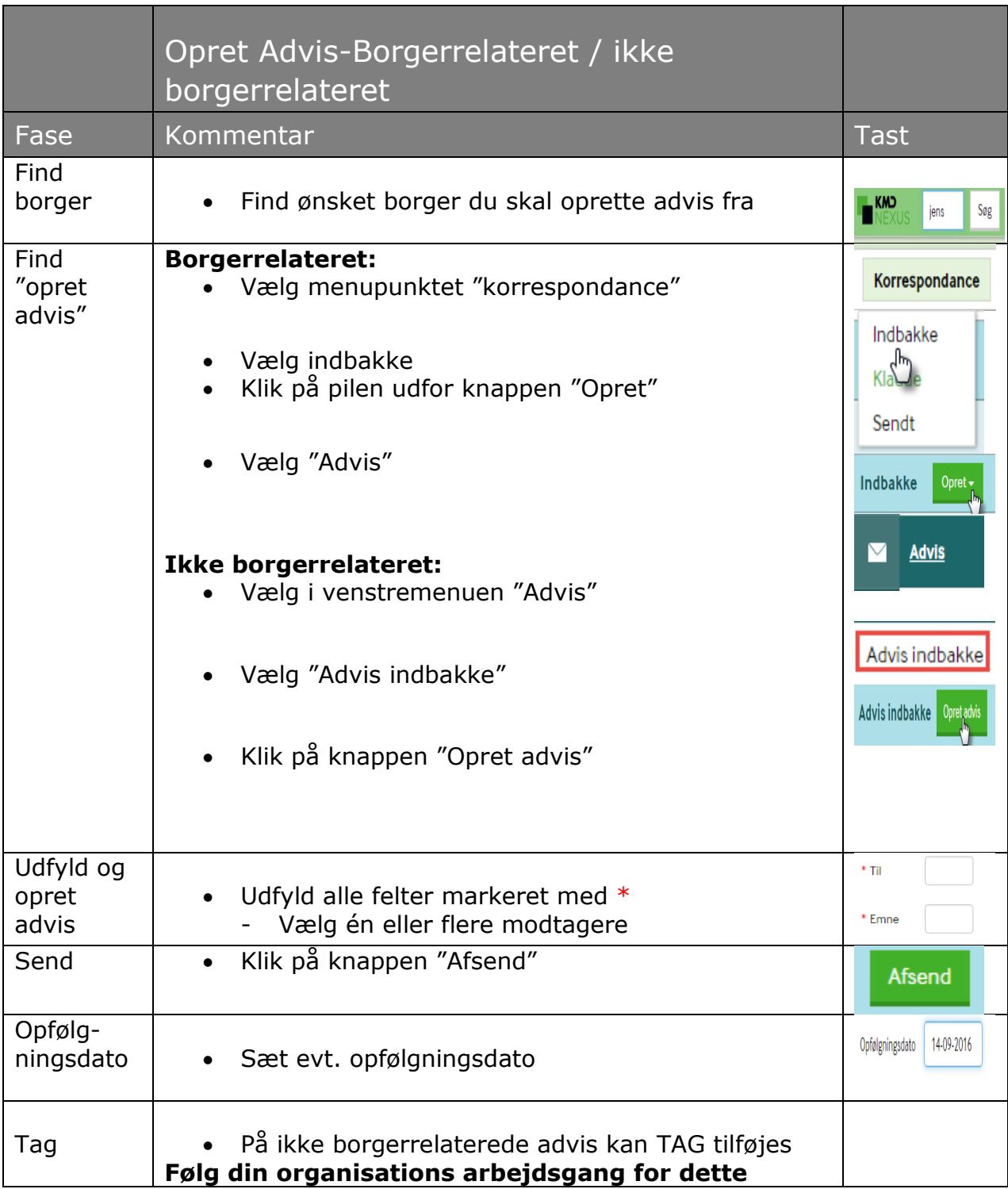

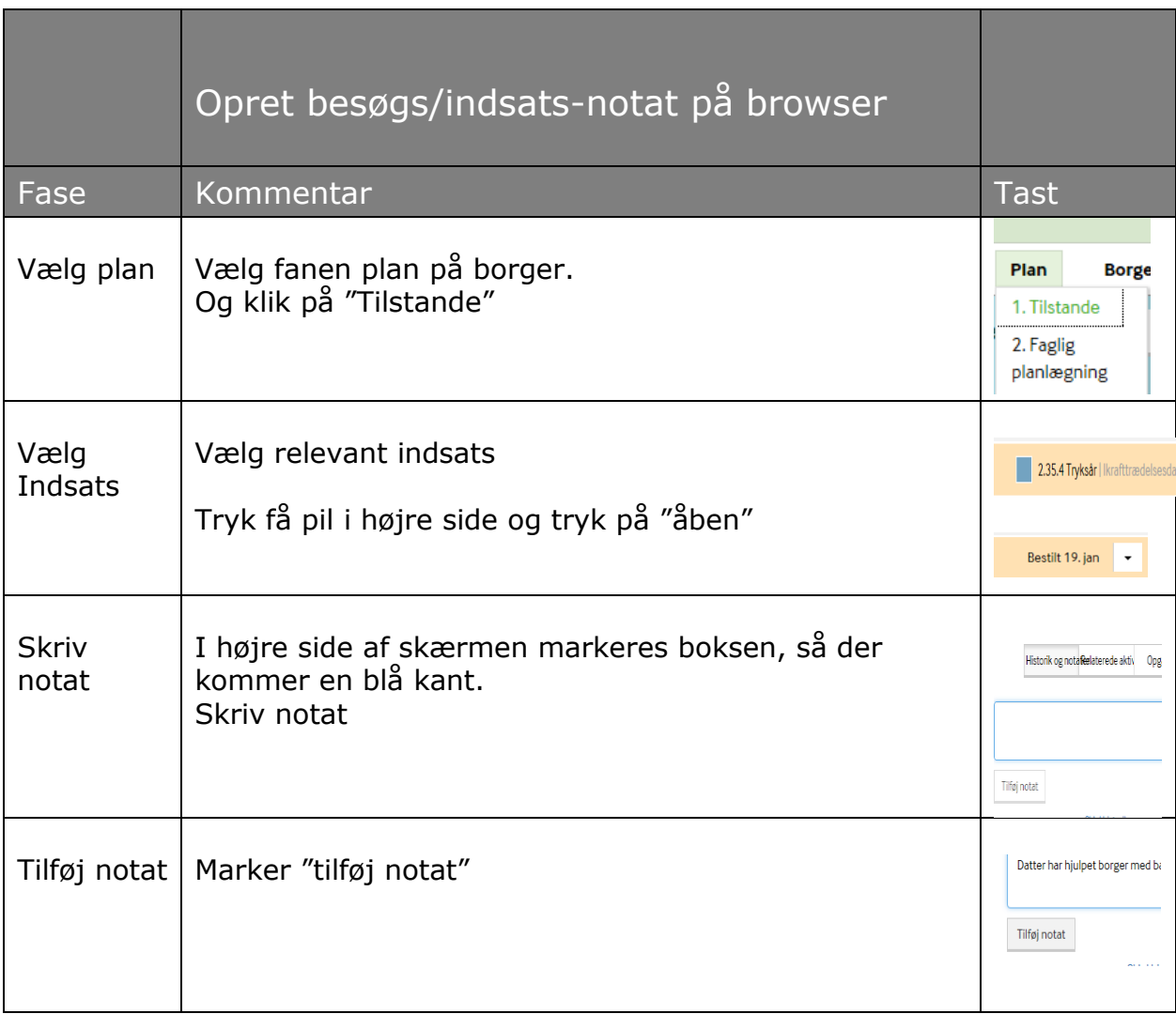

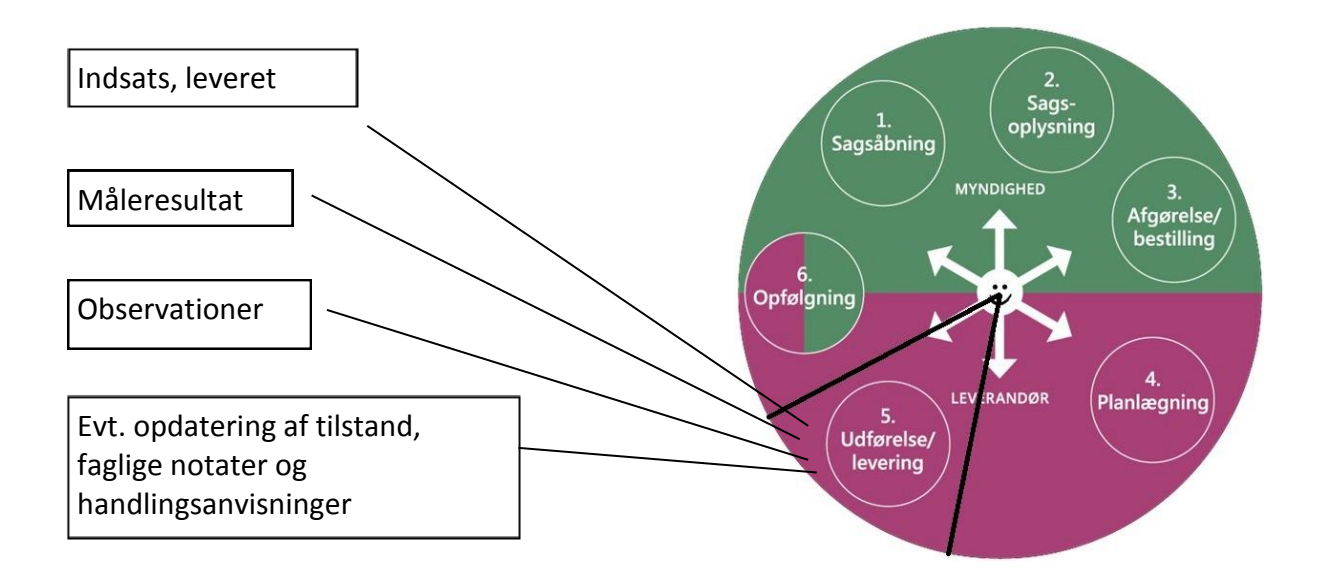

Du er blevet kontaktperson for din borger. Du skal nu orientere dig grundigt om de data, der er skrevet ned.

#### **Opgave.**

- Gå ind og læs de generelle oplysninger
- Gå ind på tilstandshjulet og se udviklingen over tid

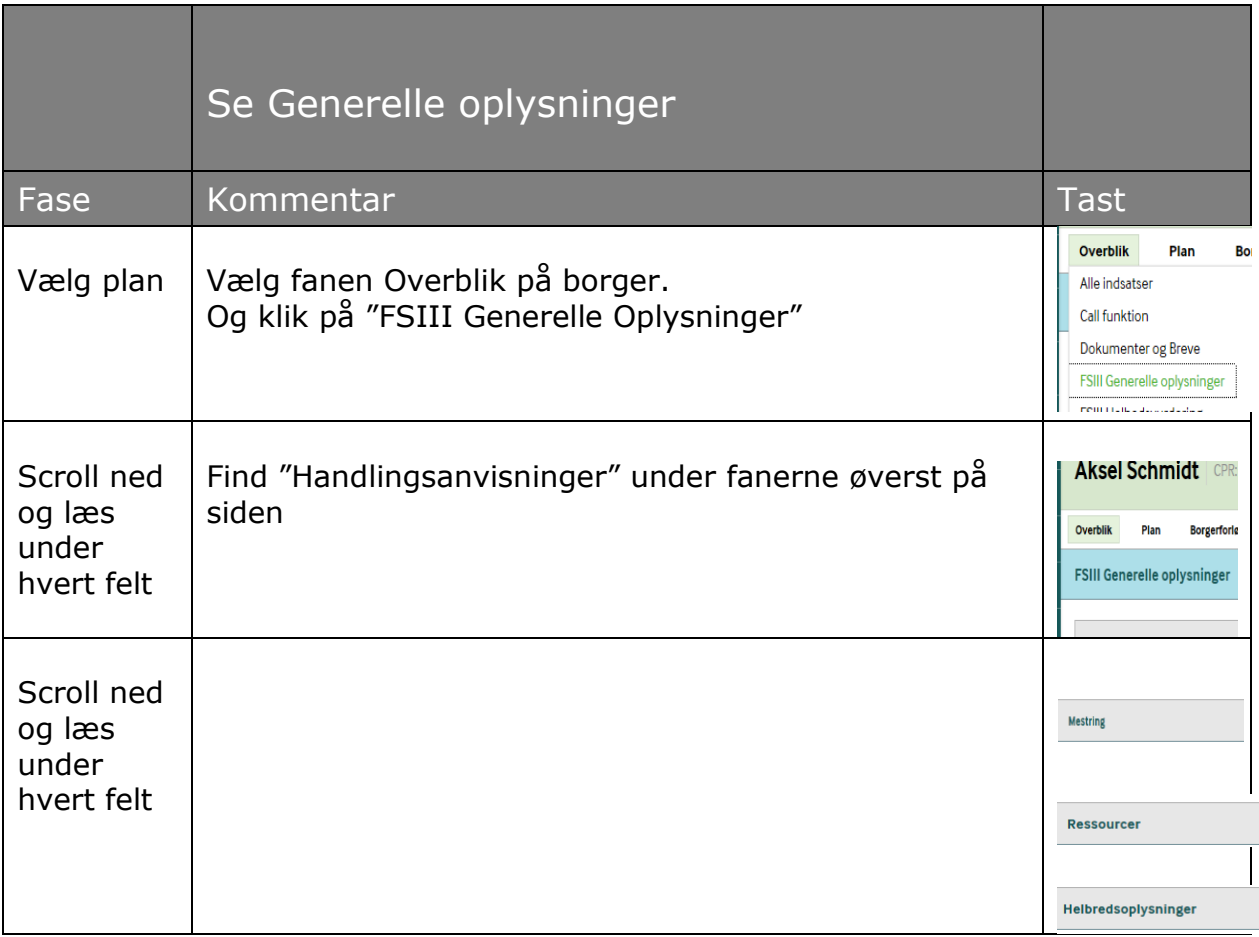

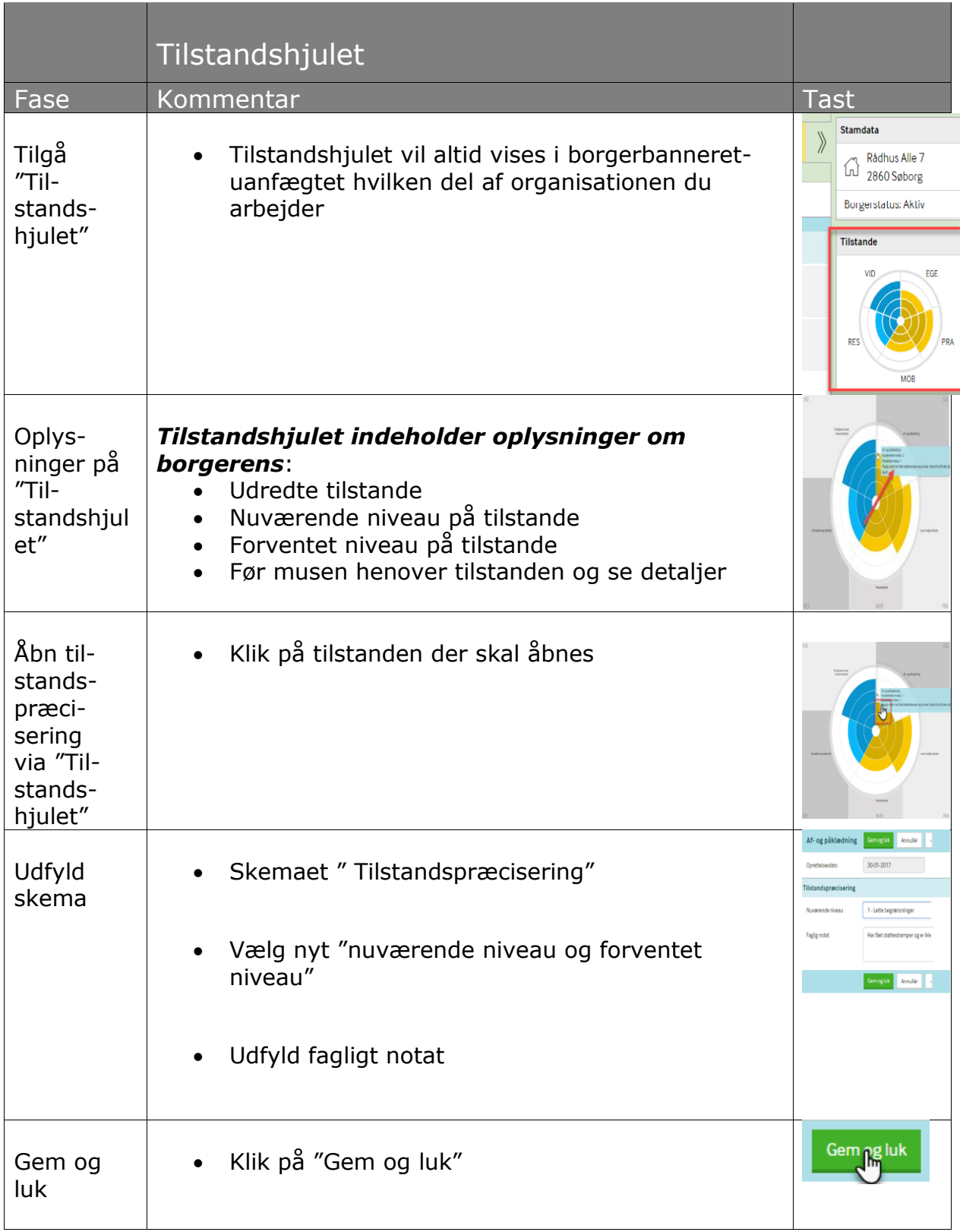

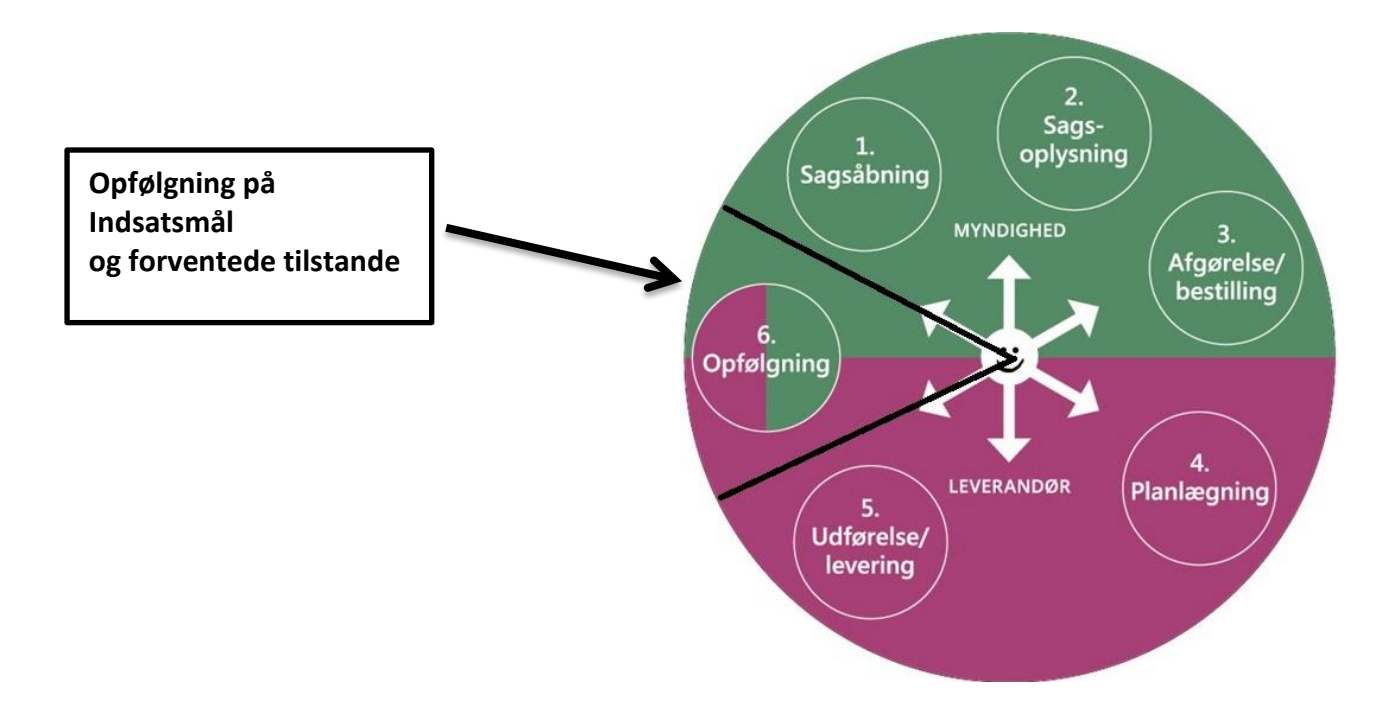

#### **Opfølgning og revidering.**

Der skal på fastsatte datoer følges op på Indsatsmål og Forventede tilstande.

Tjek Indsatsmål og Forventede tilstande hos din borger.

Er der nogle af målene eller forventede tilstande, der skal opdateres?

Send opgave til visitationen

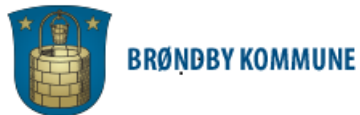

# Nexus Mobil - SSH/SHJ

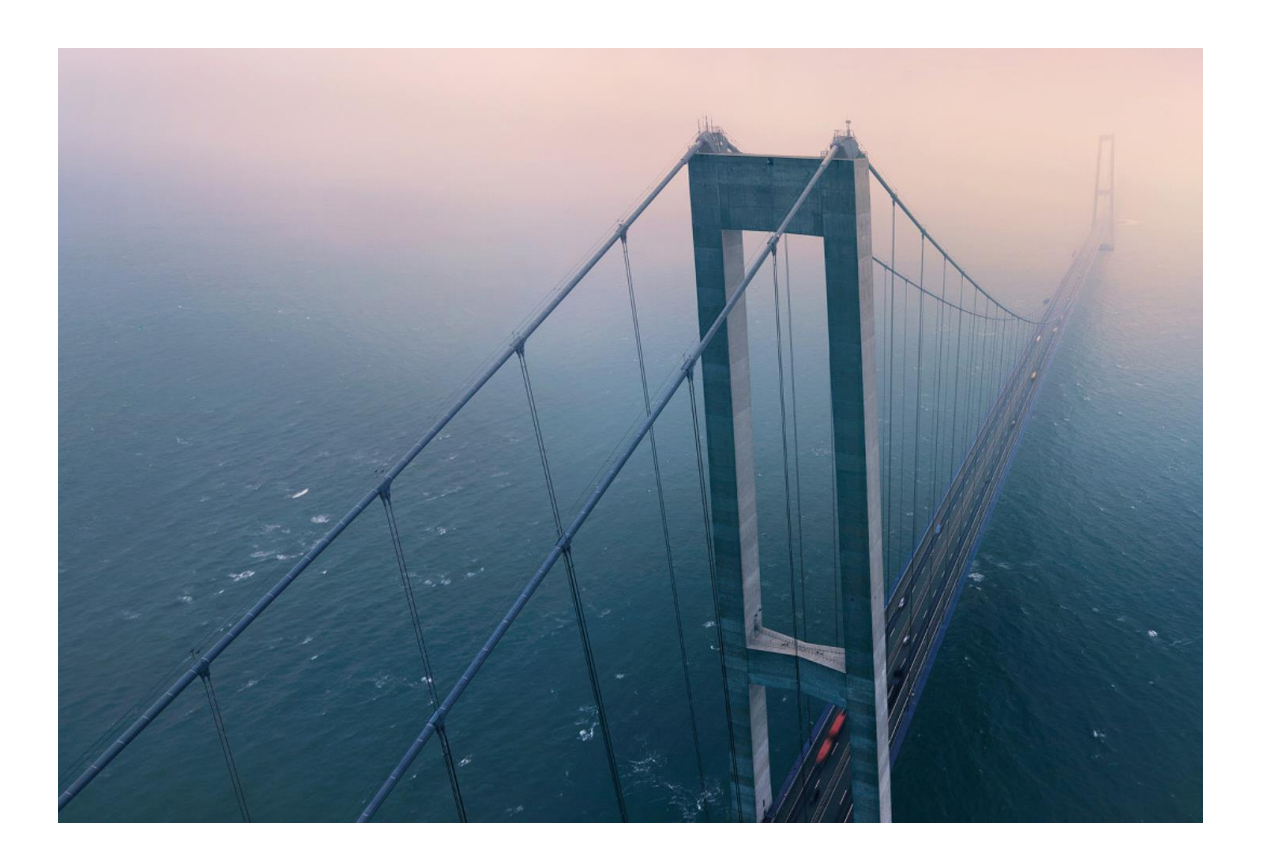

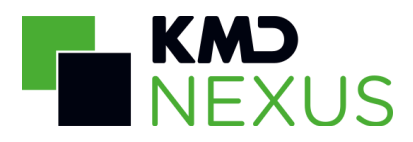

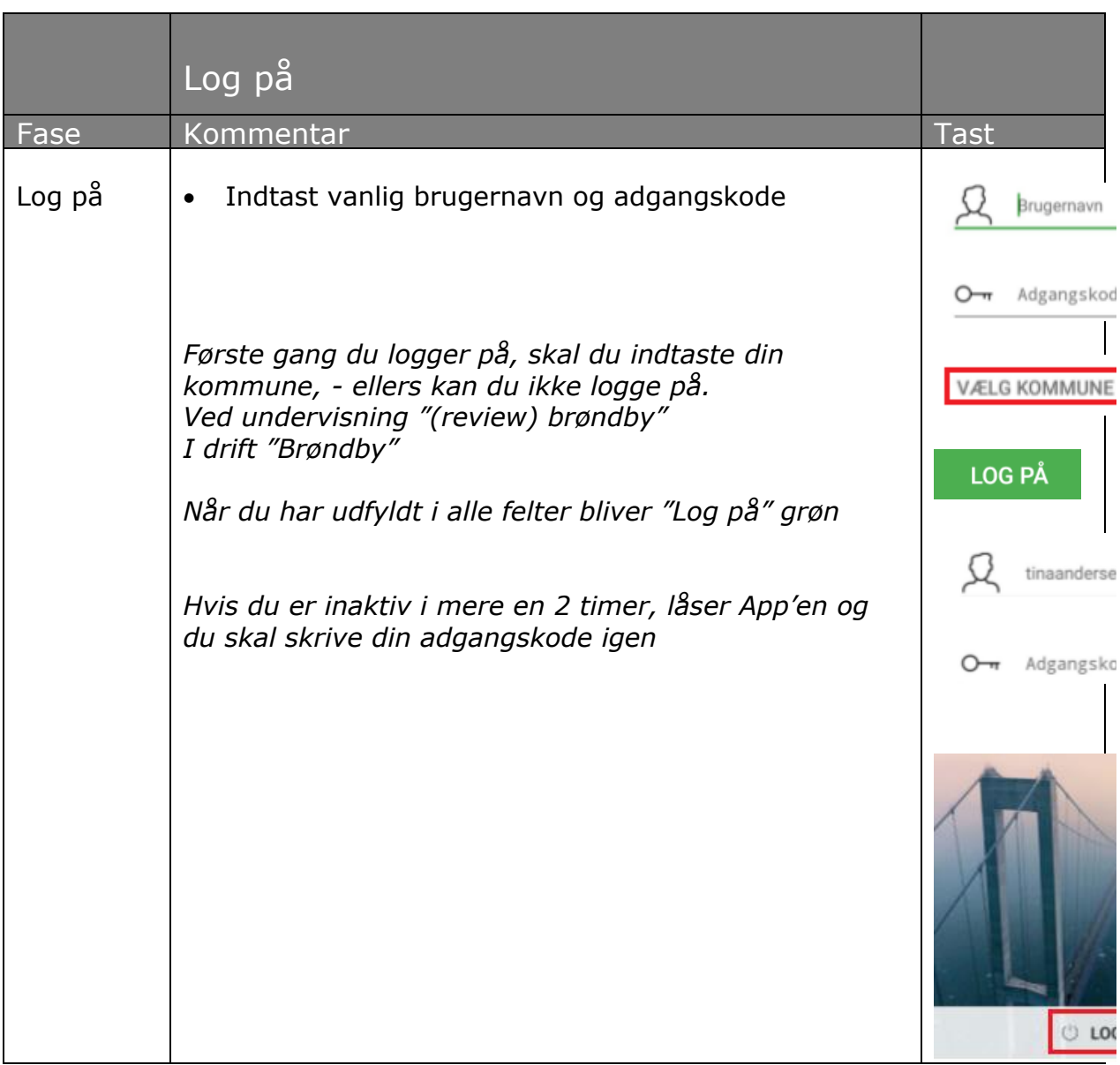

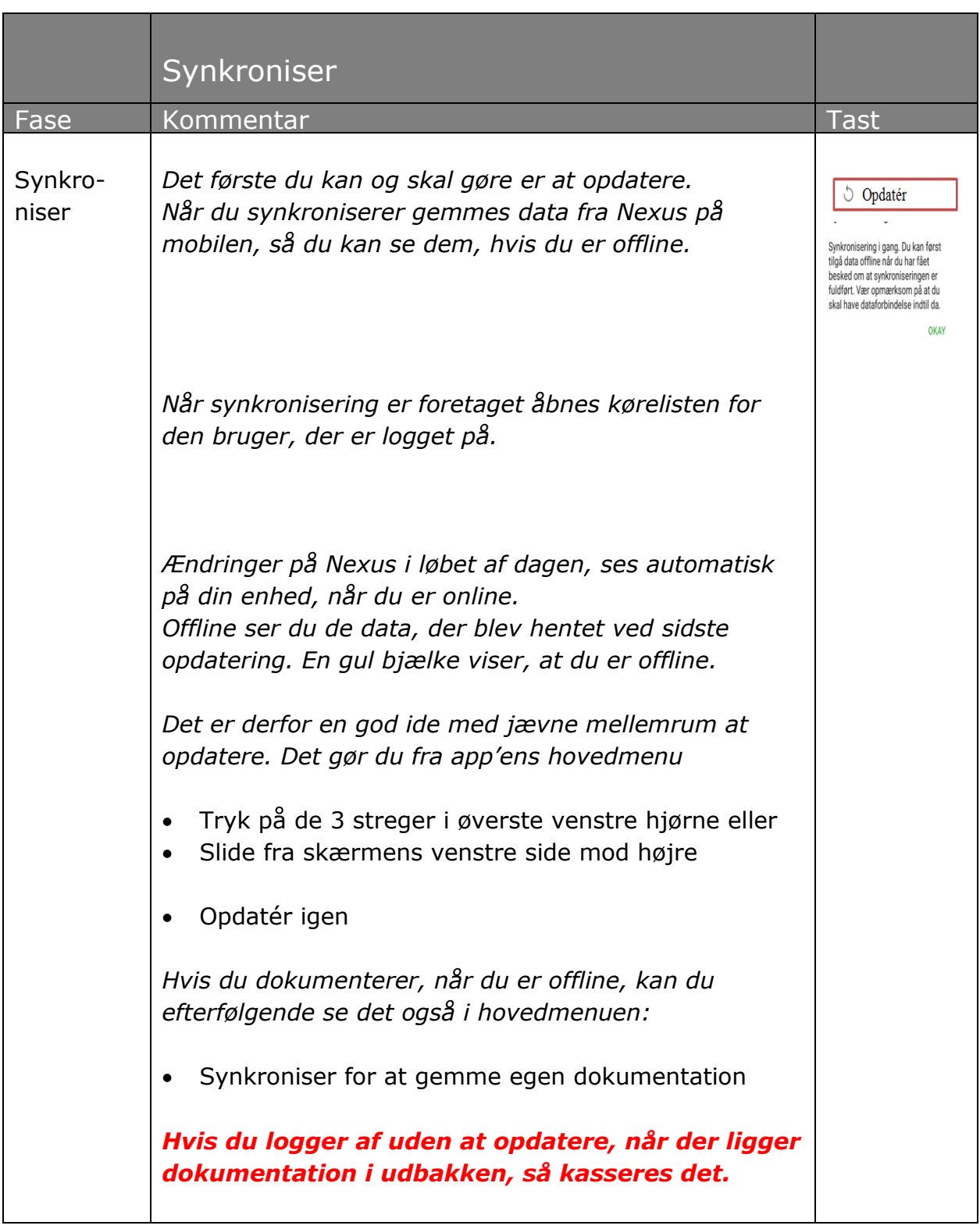

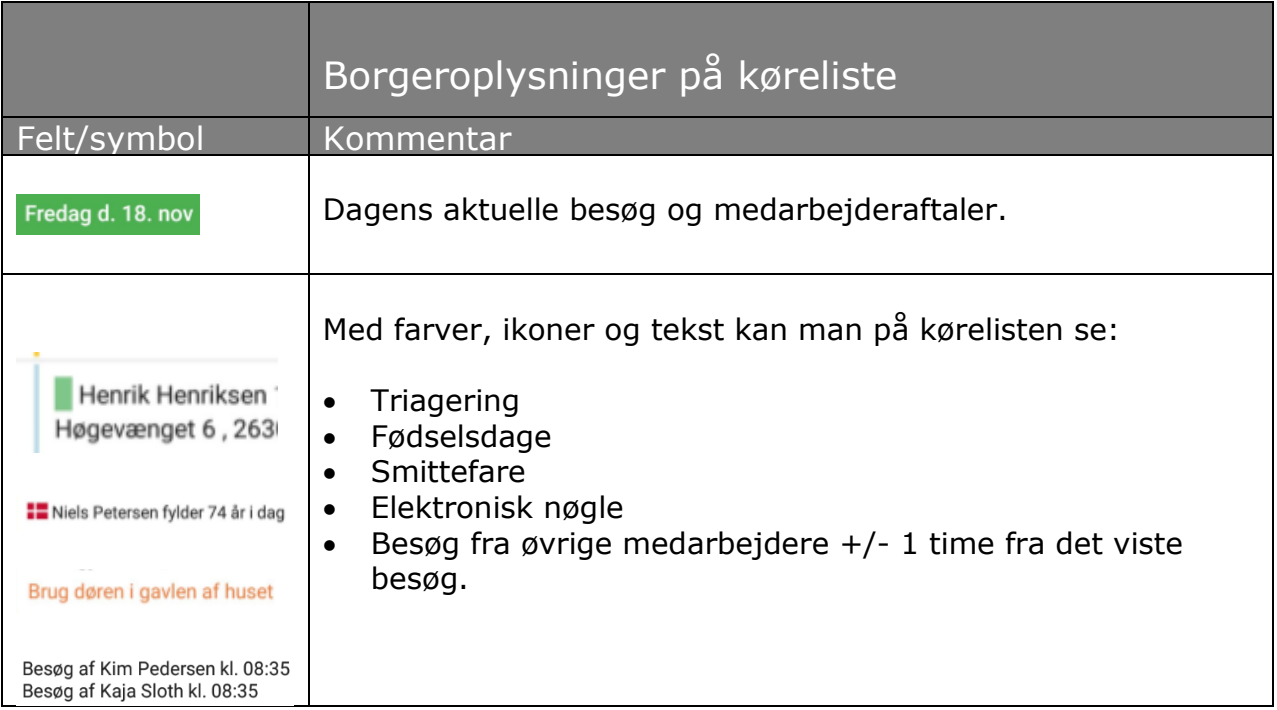

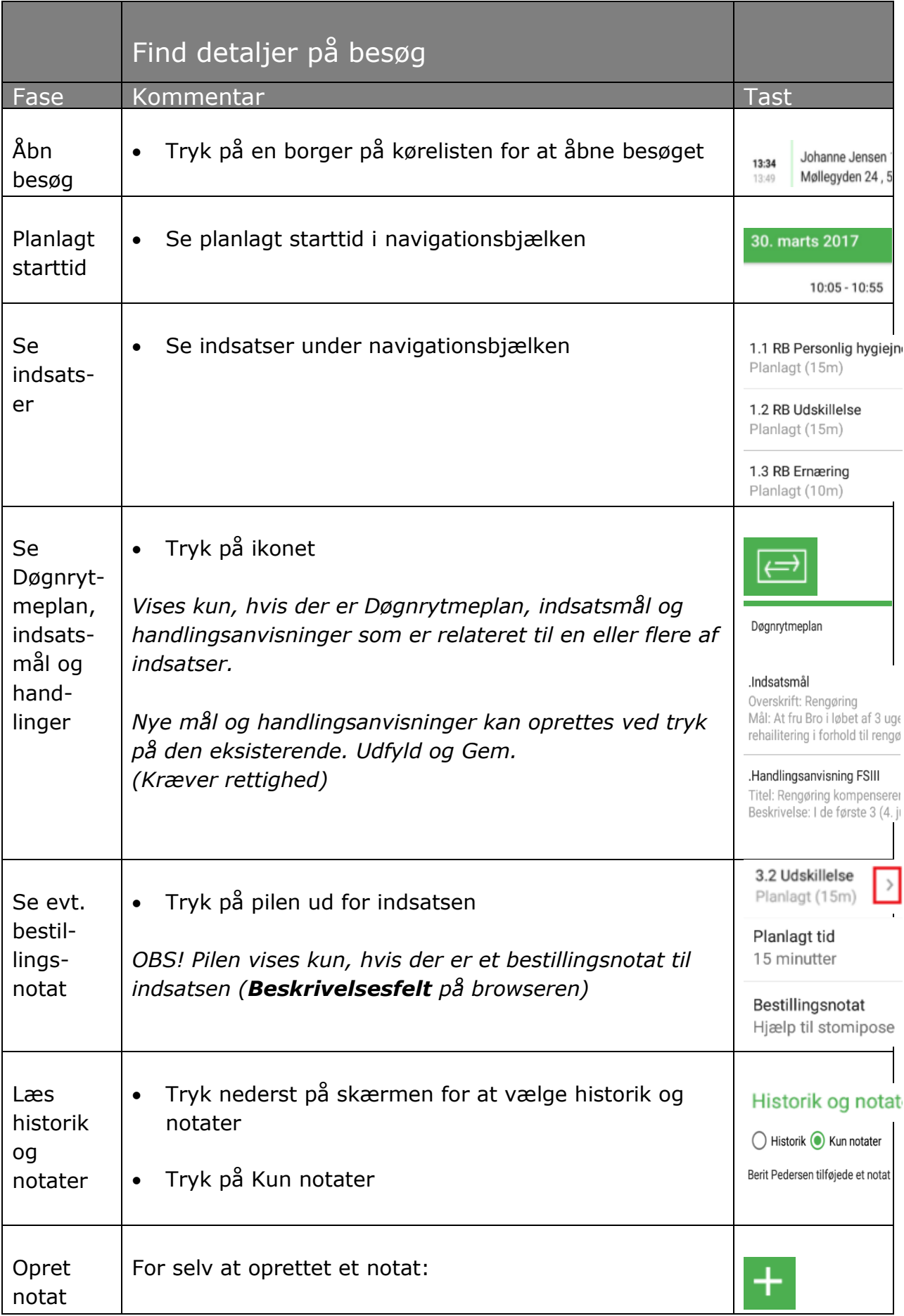

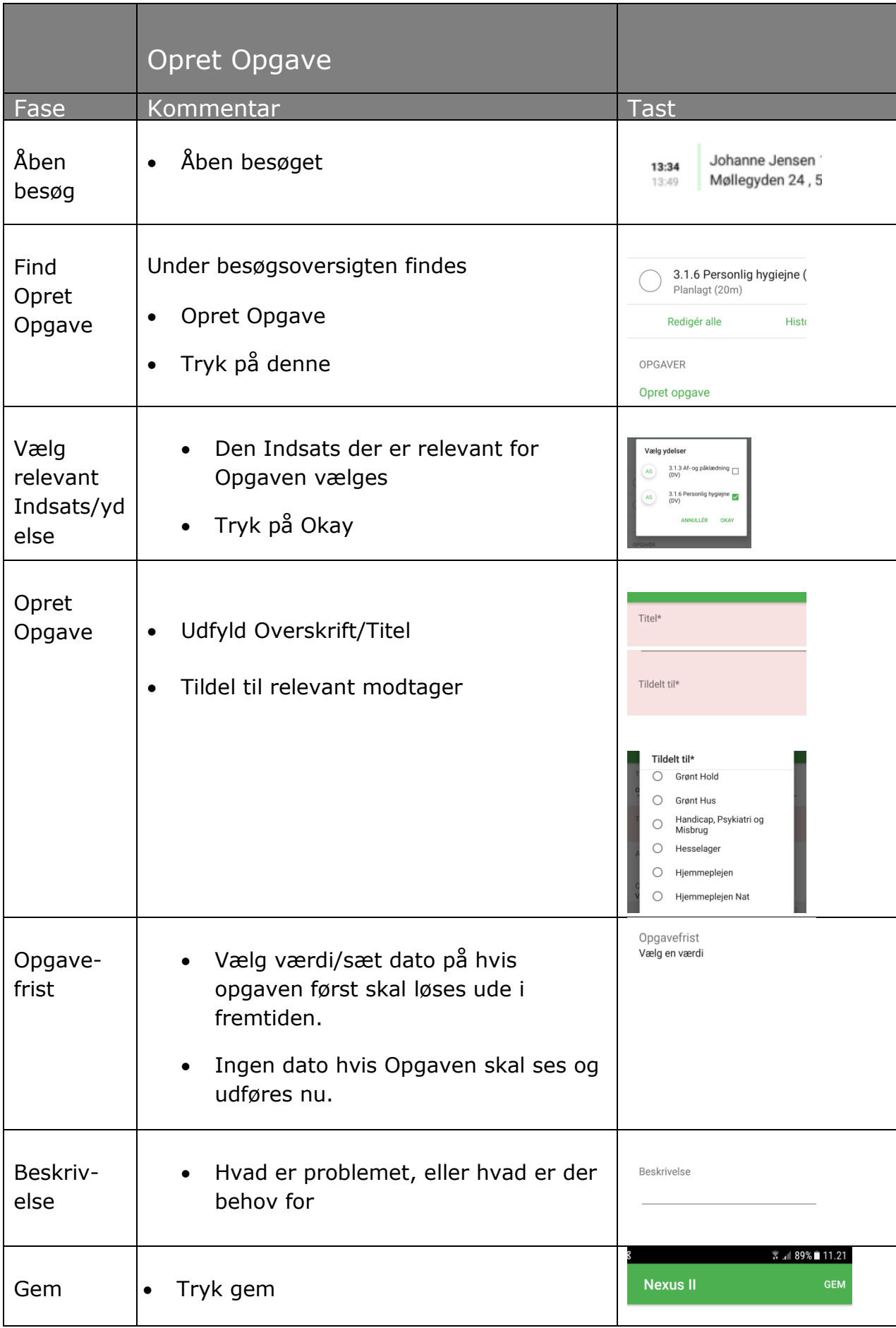

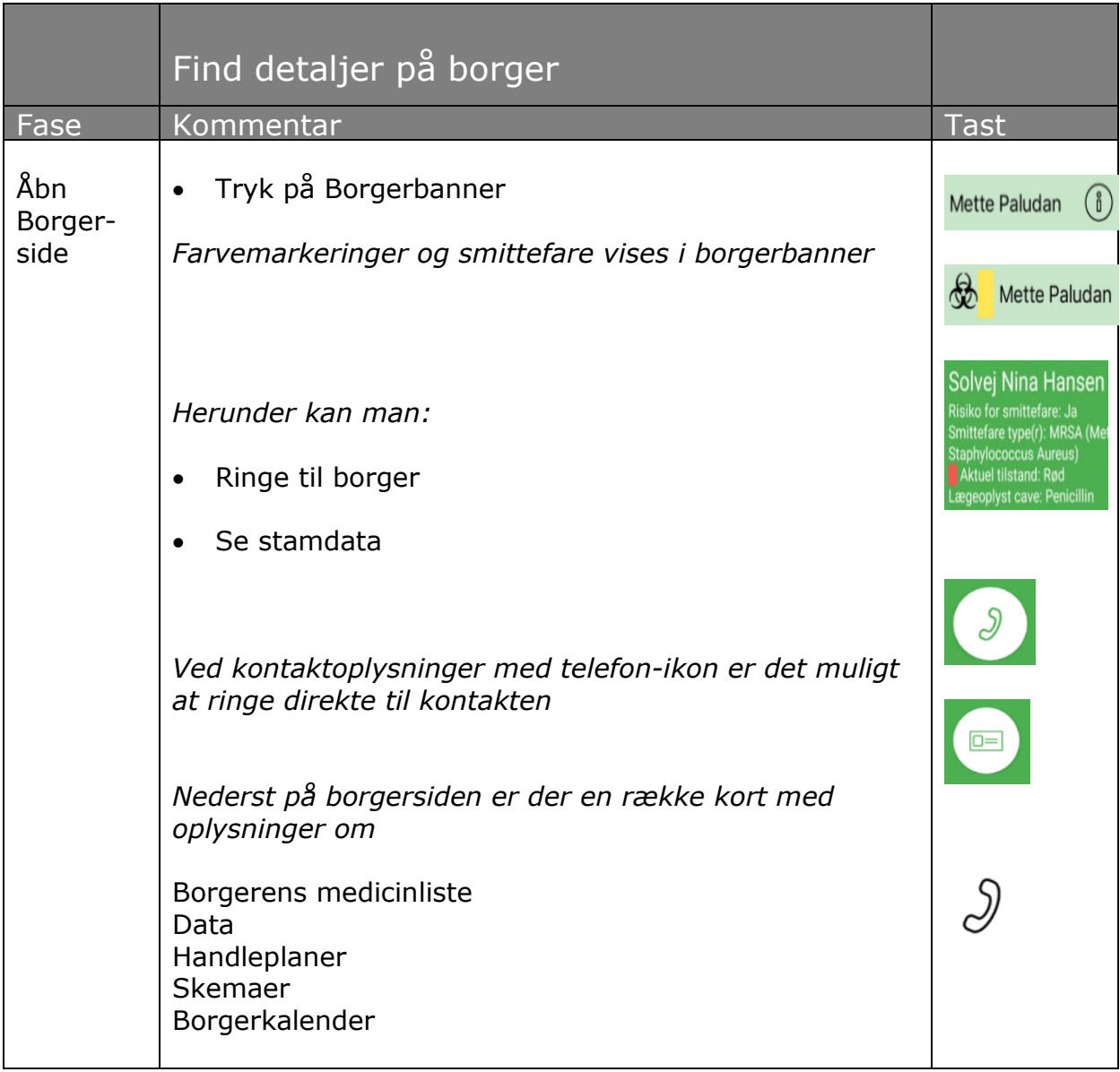

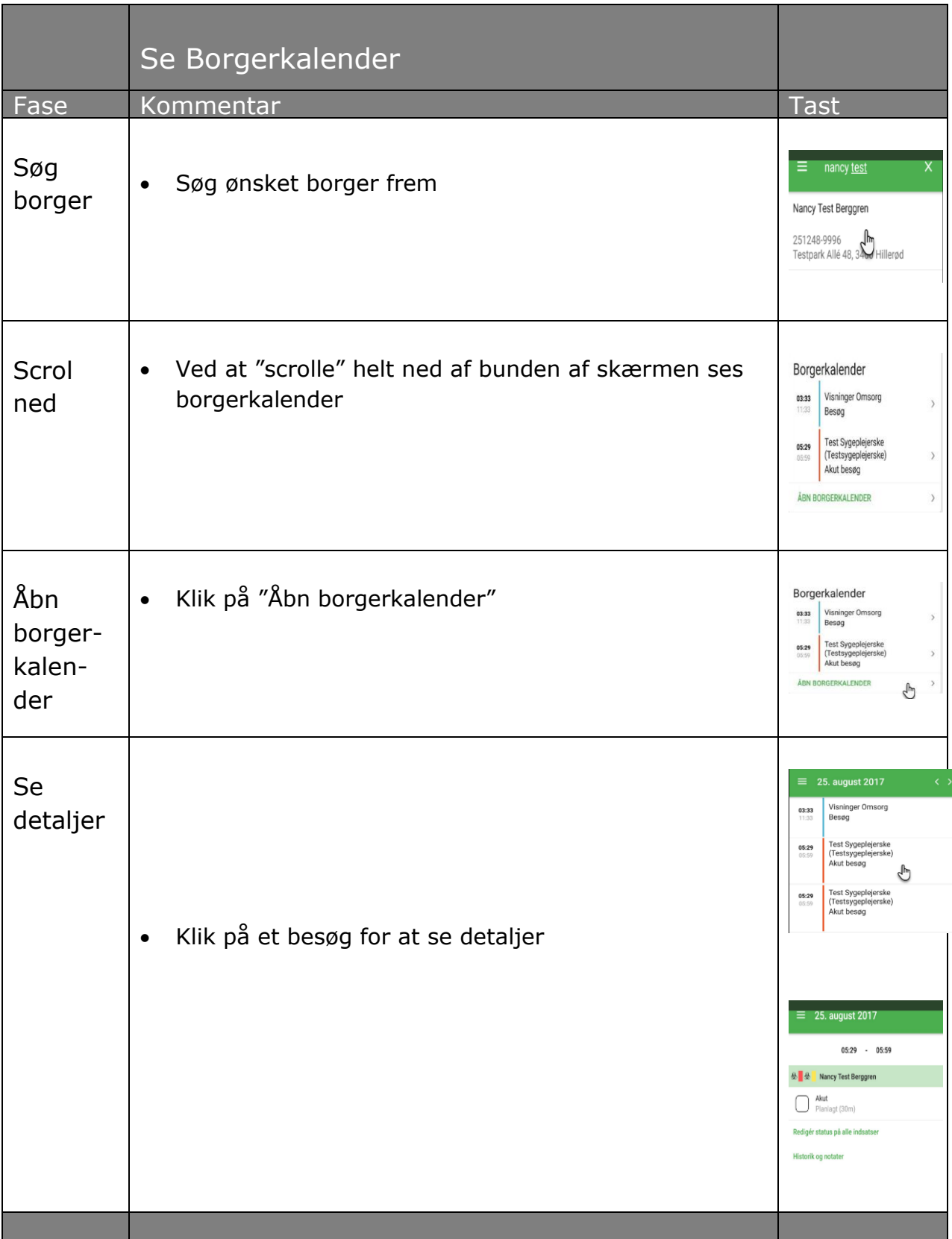

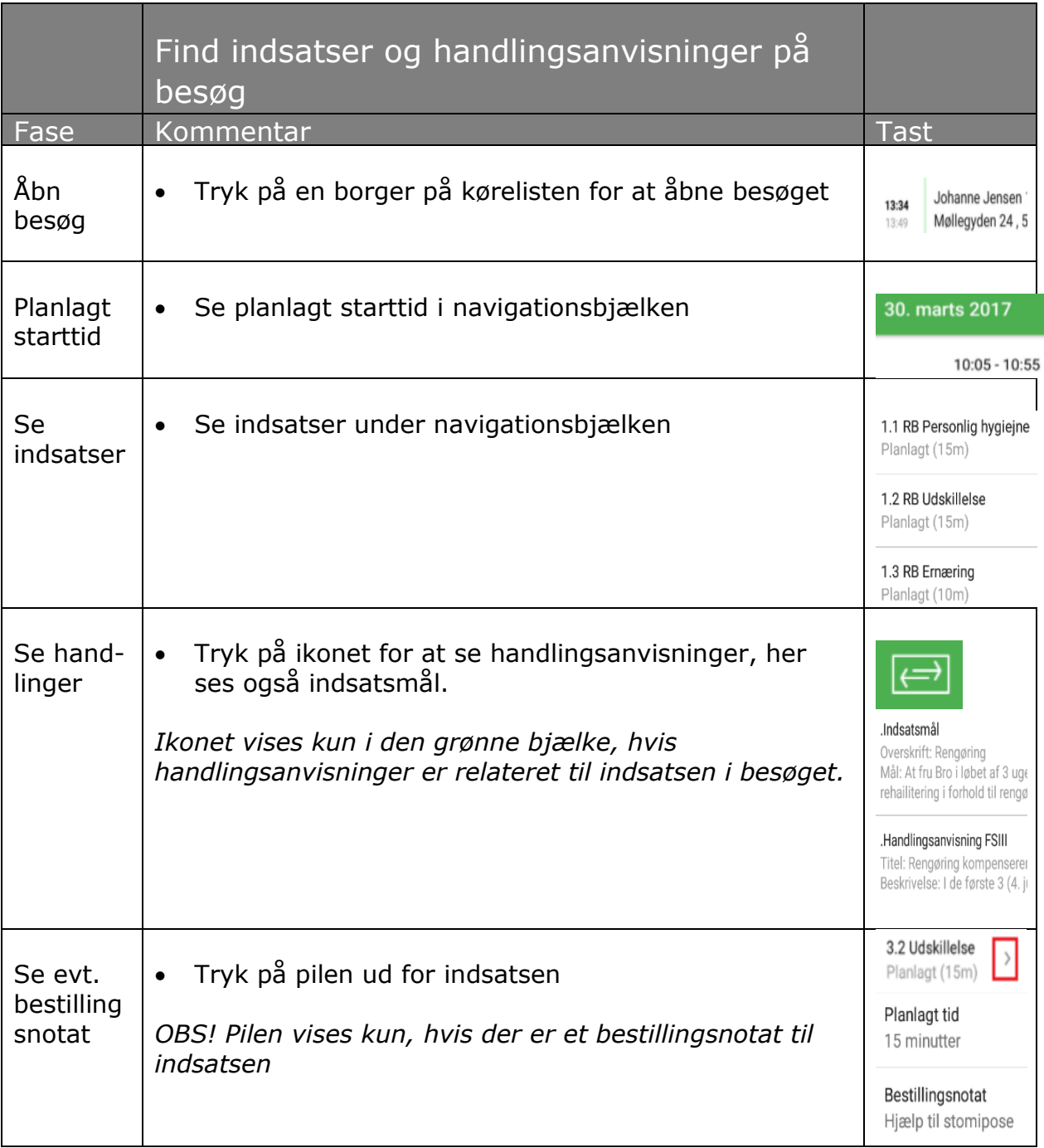

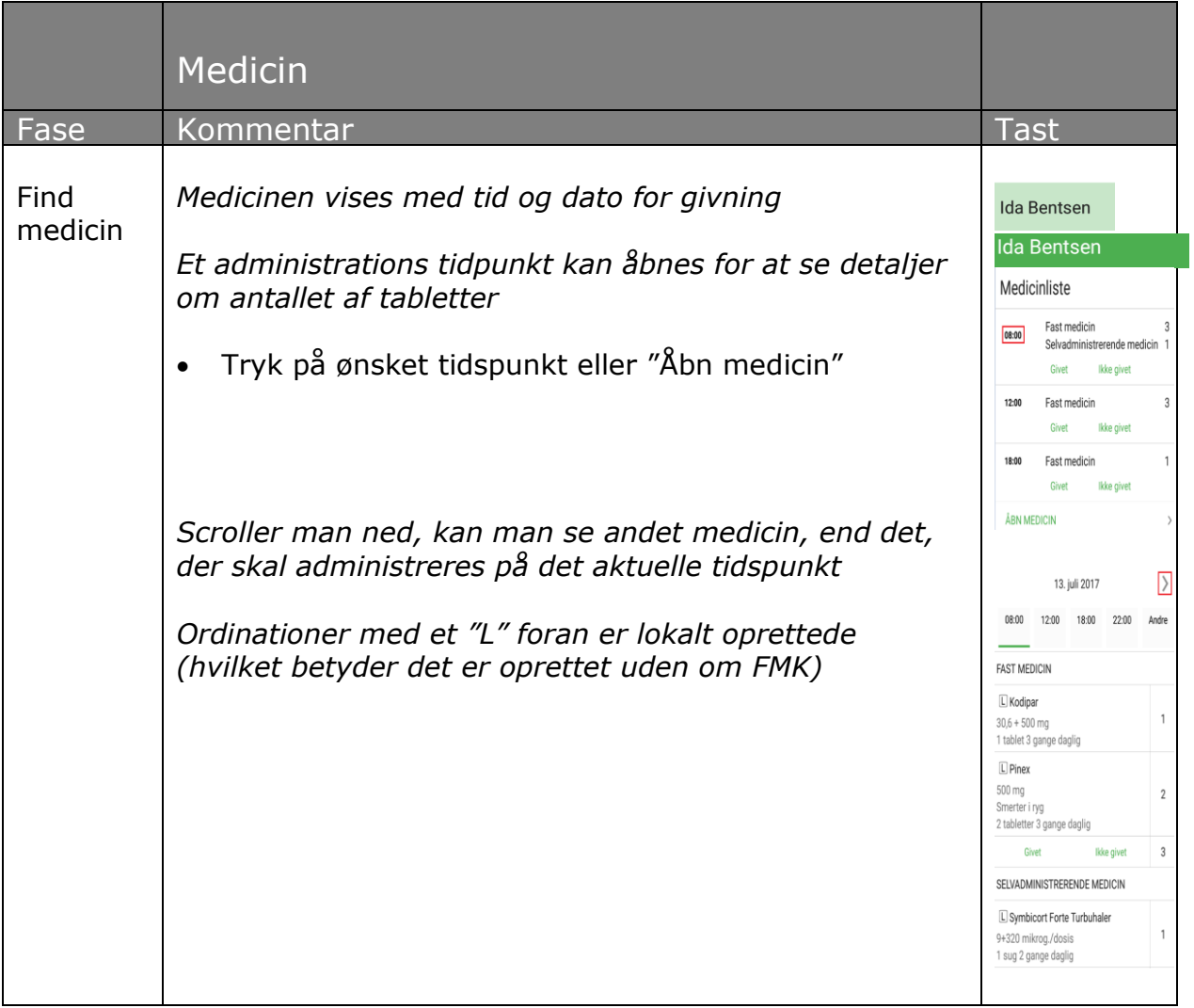

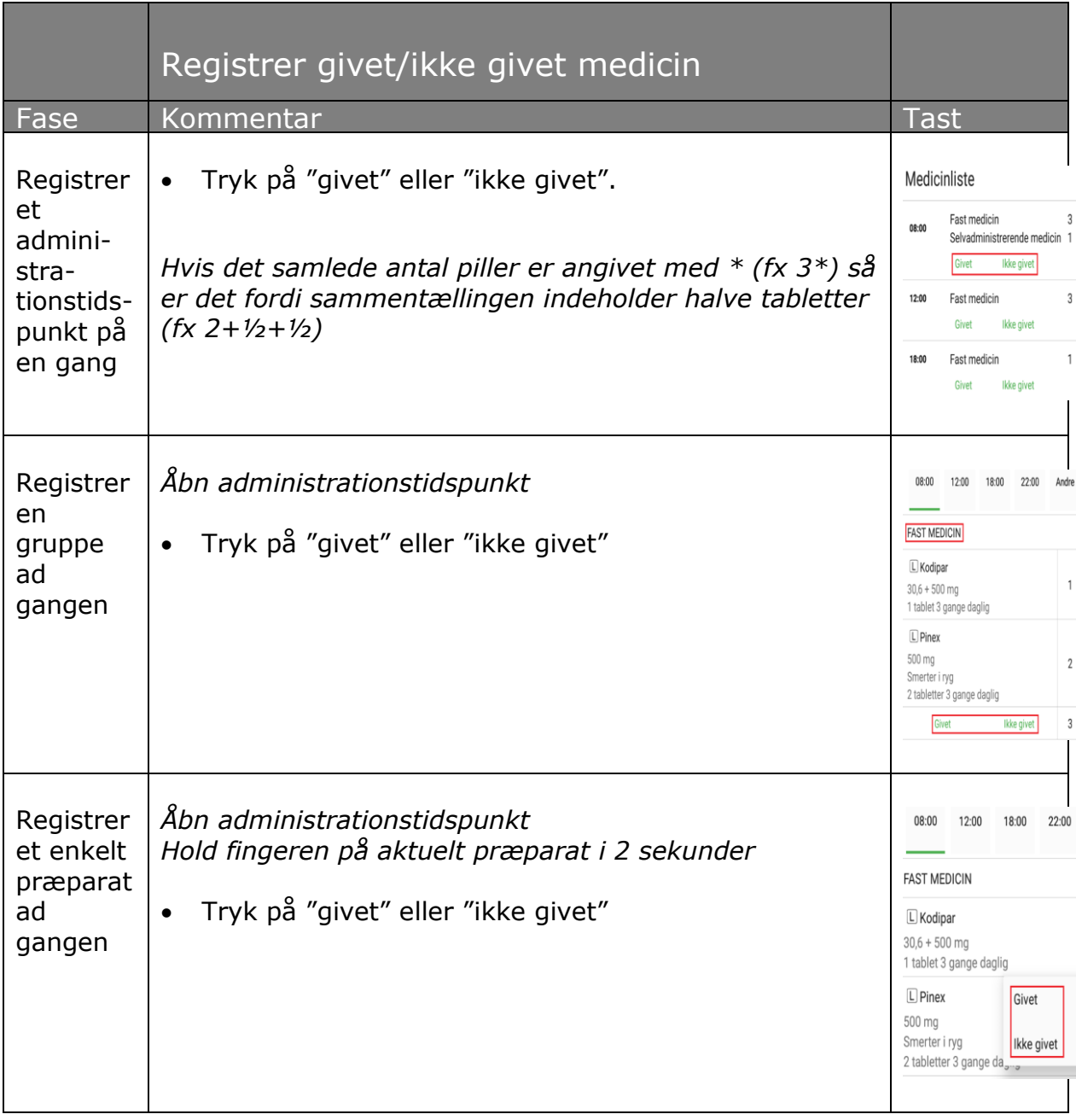

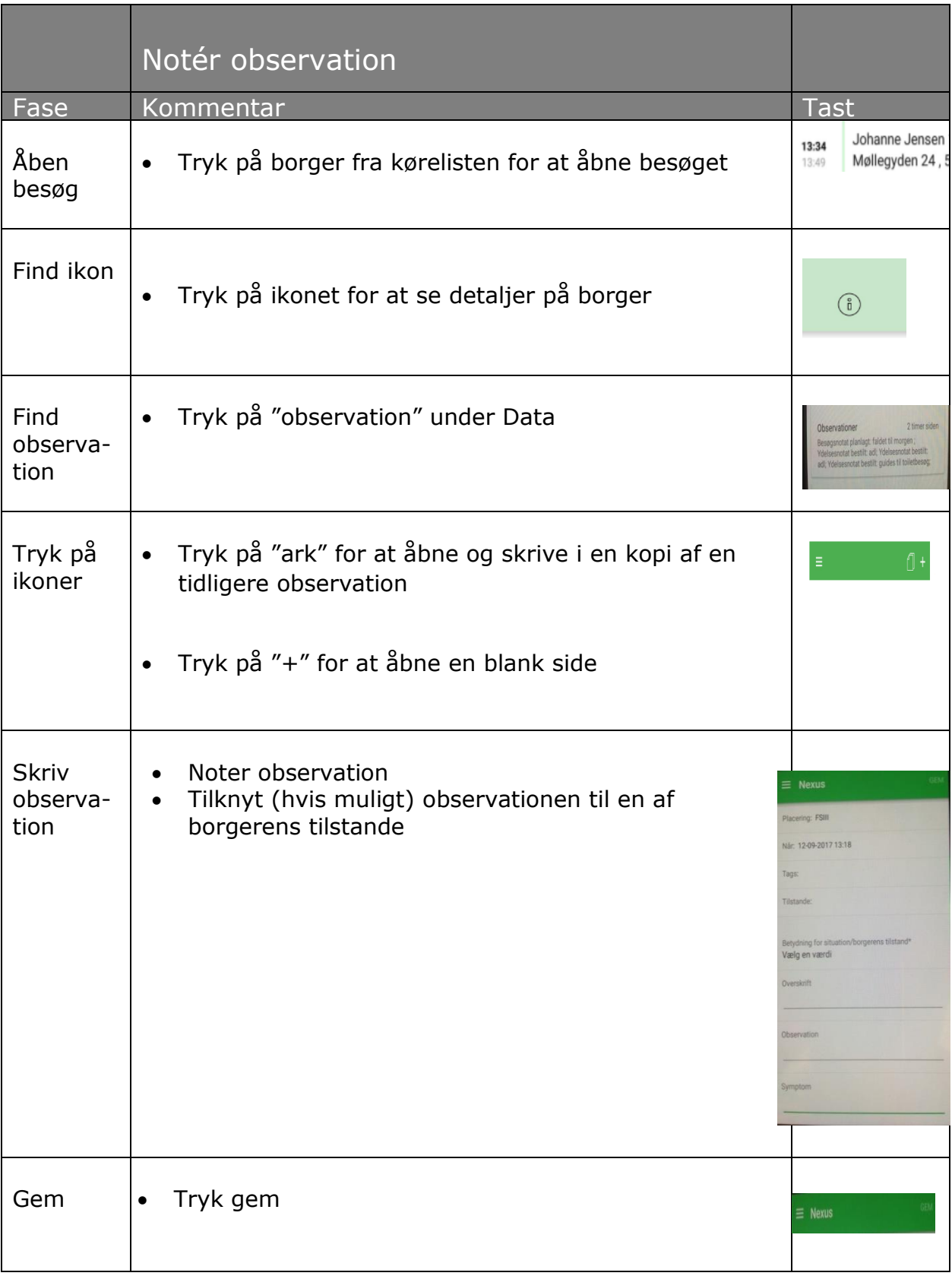

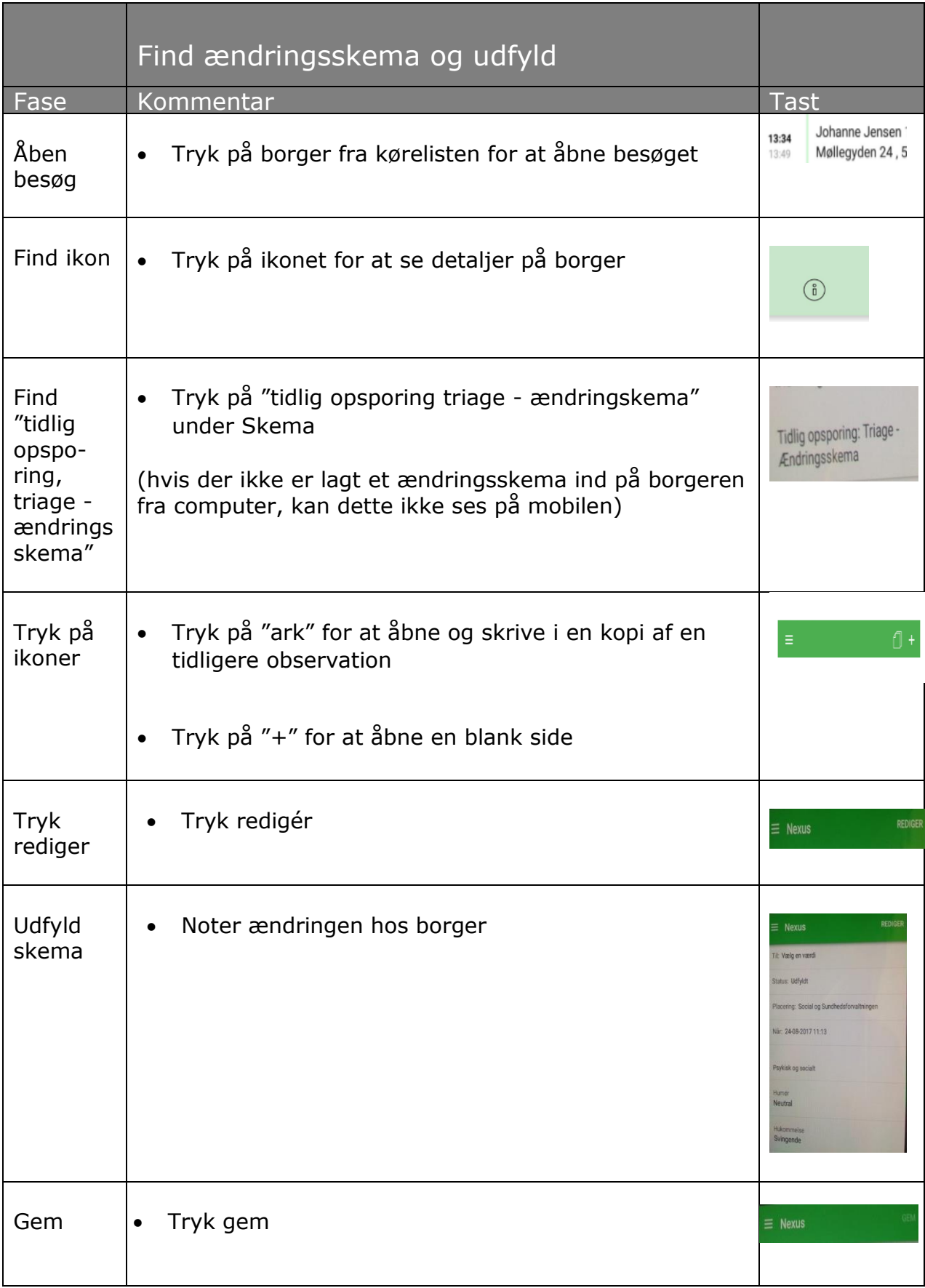

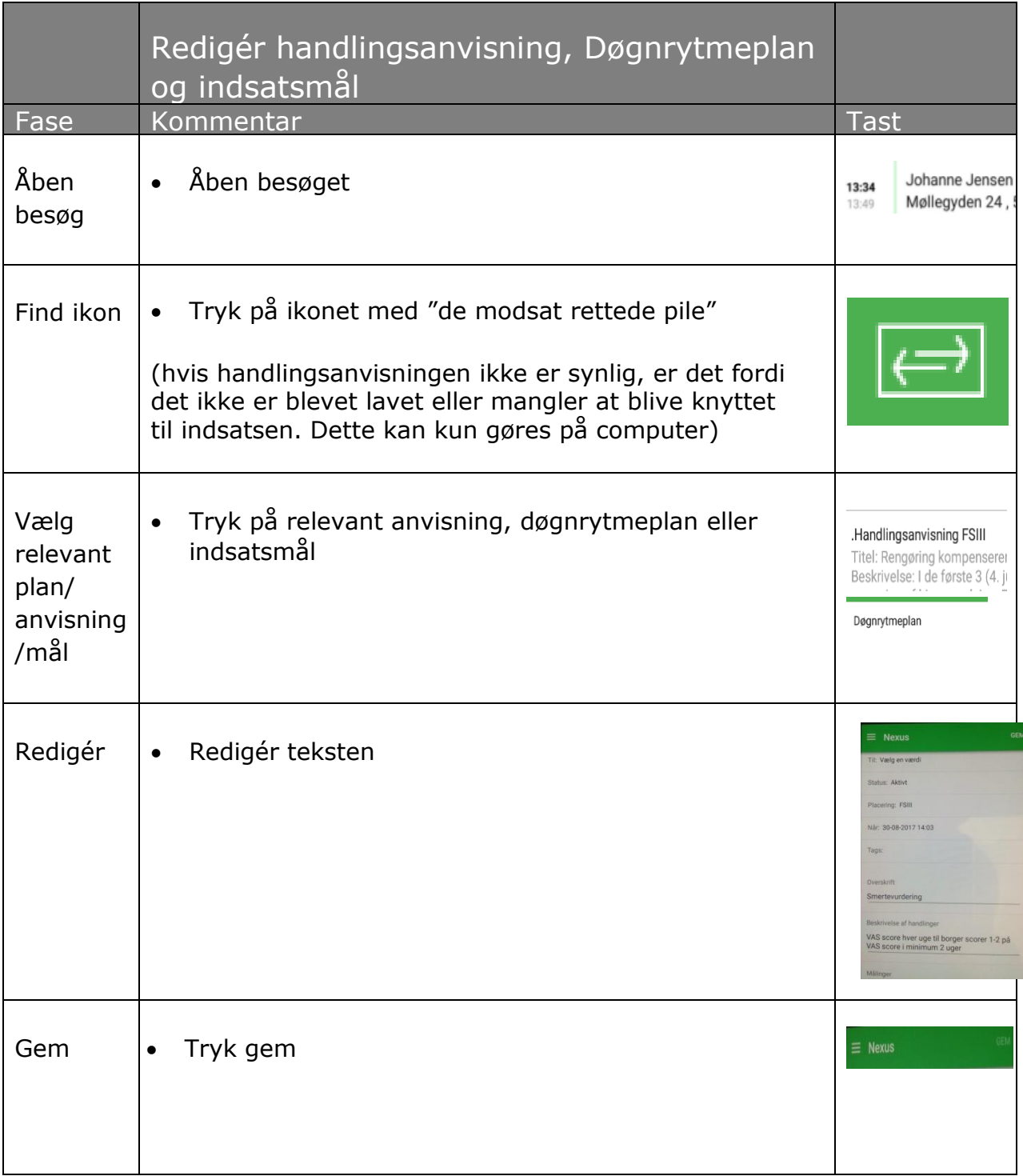

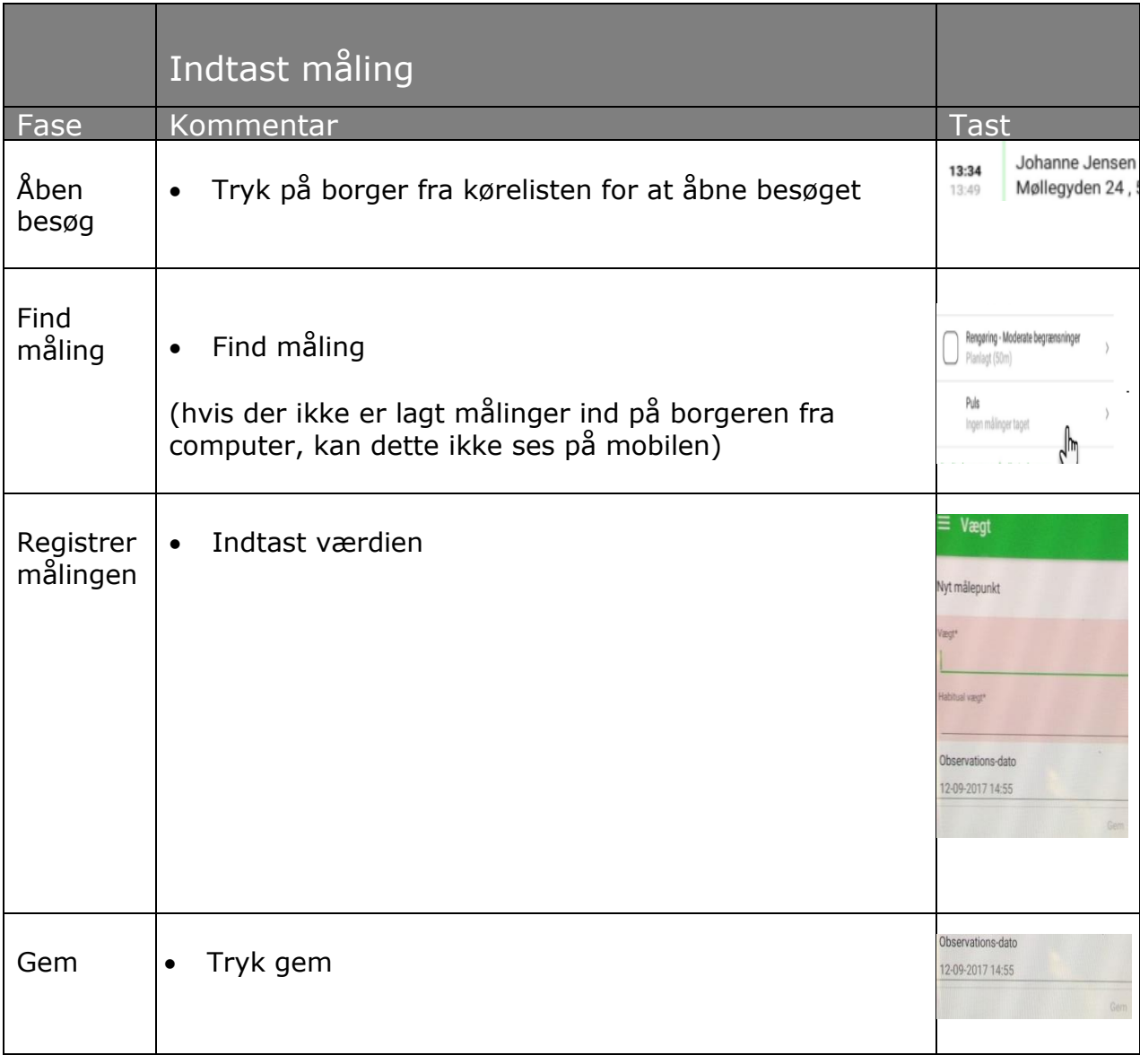

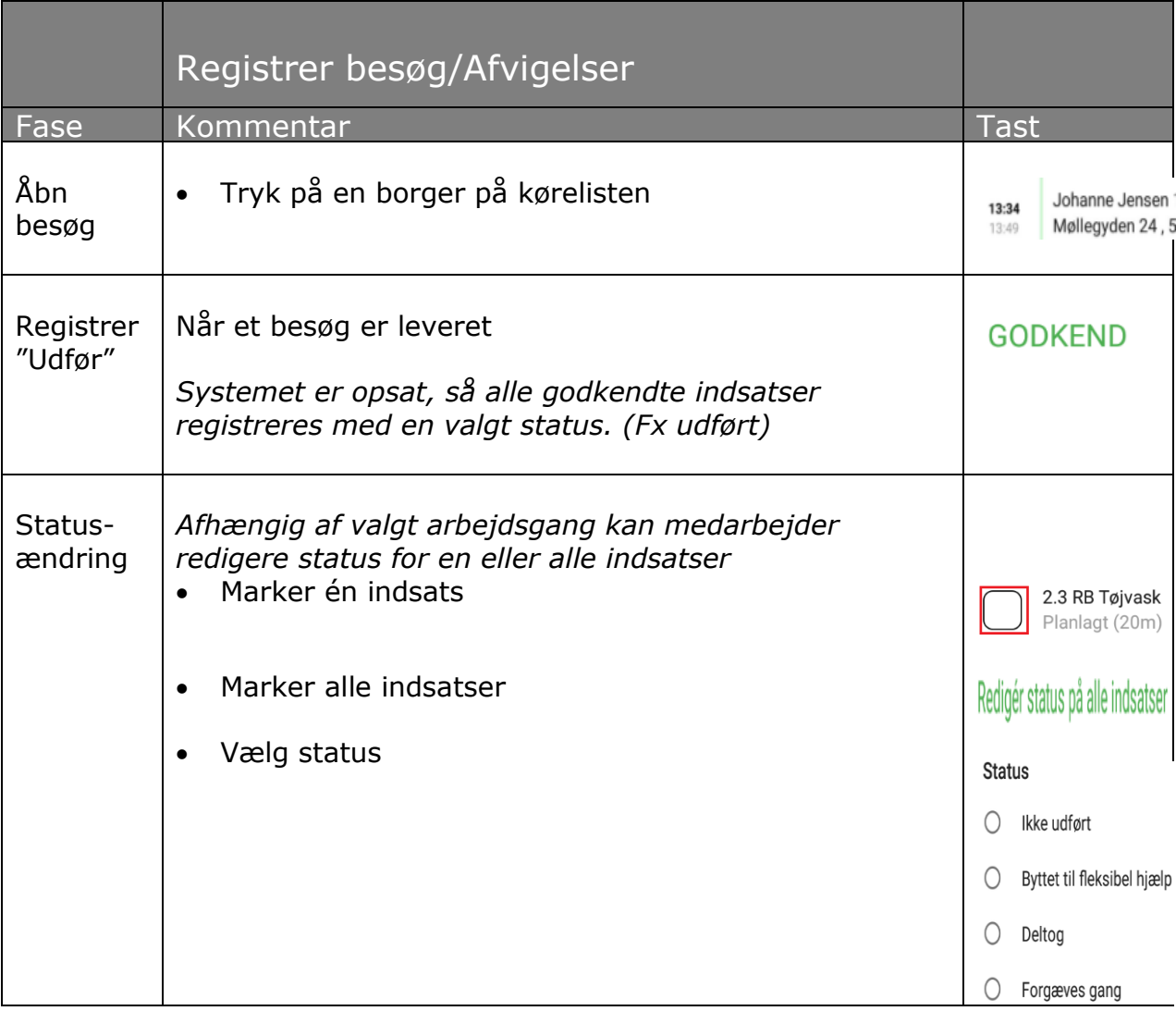

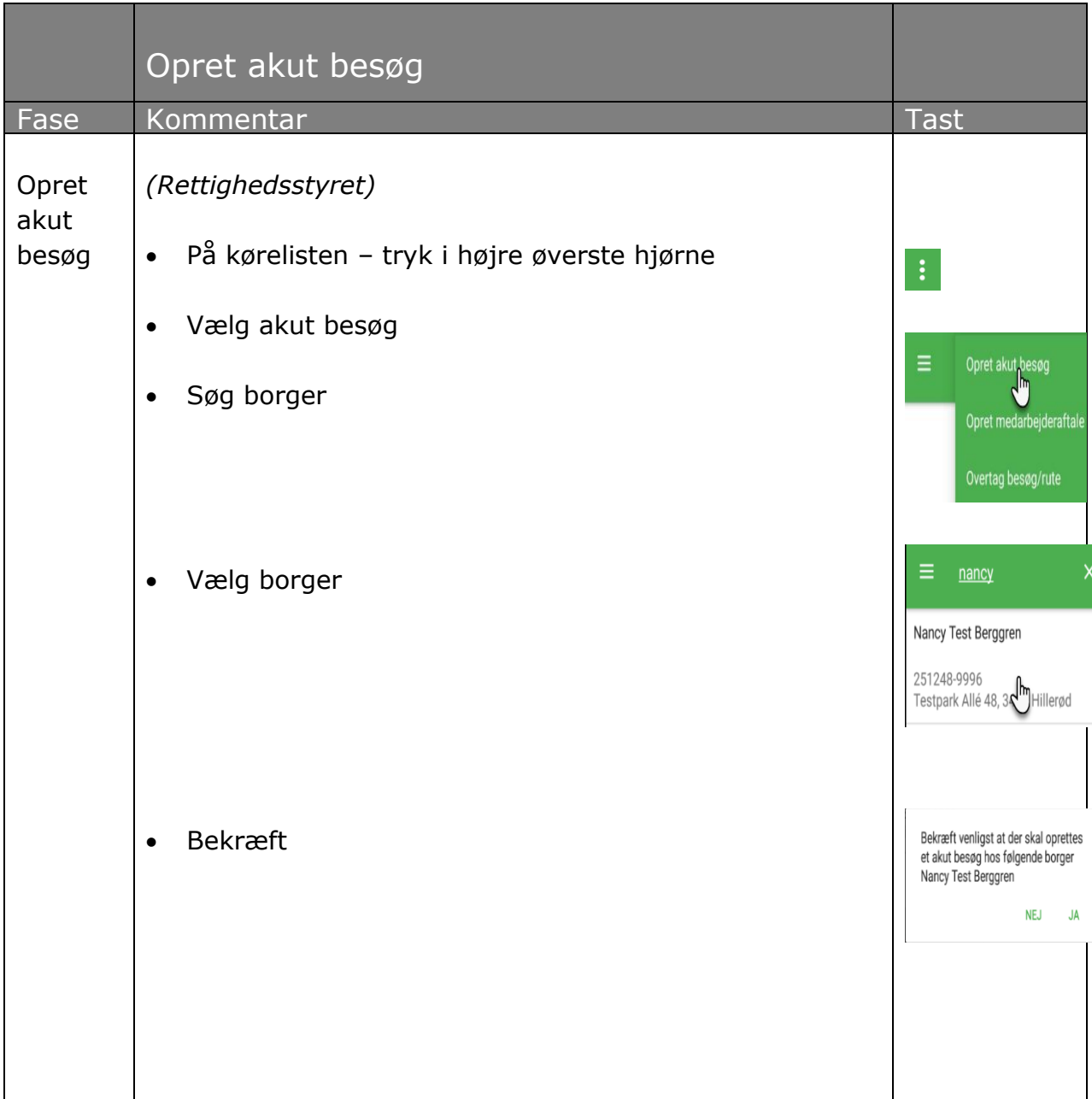

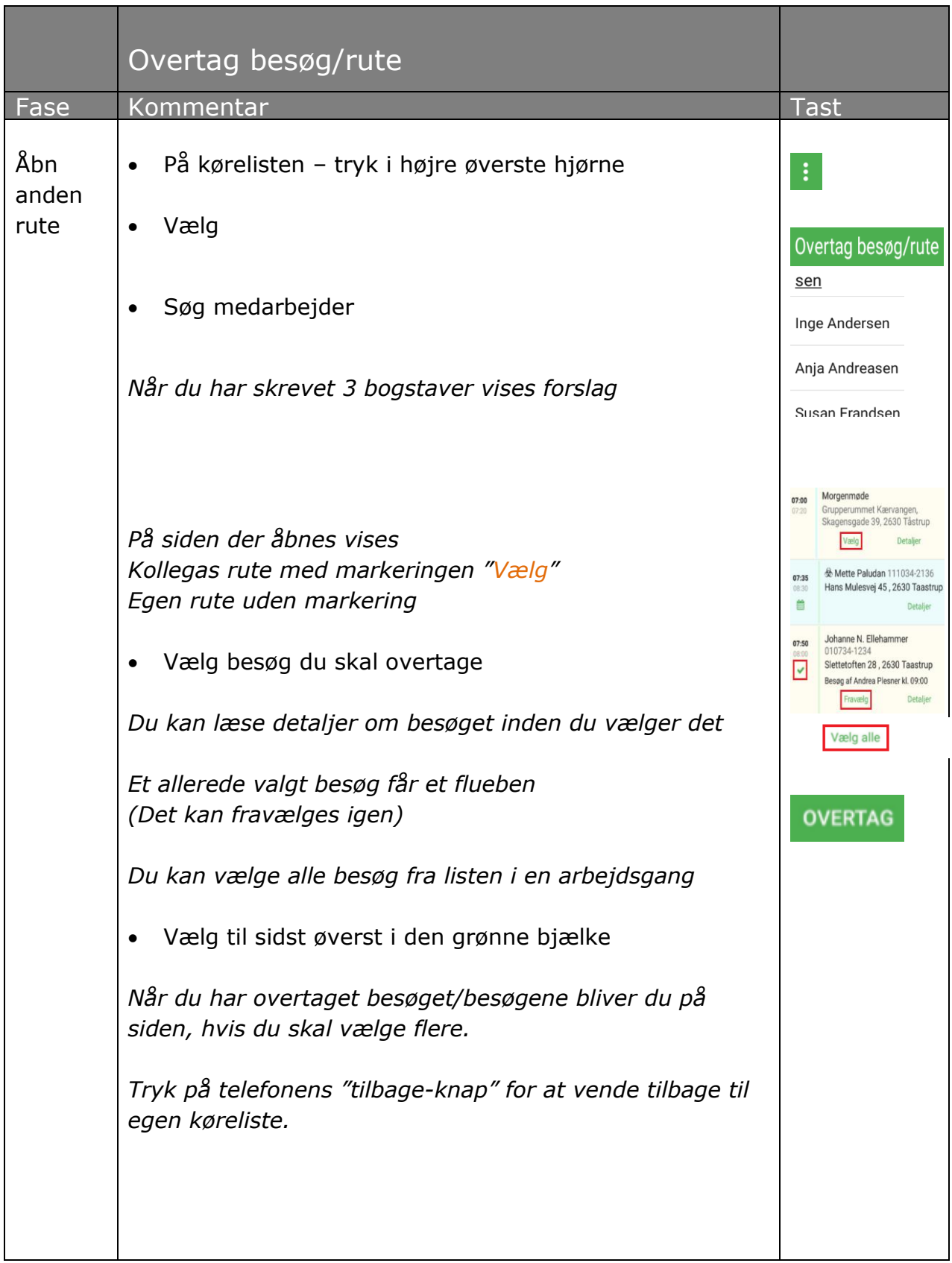

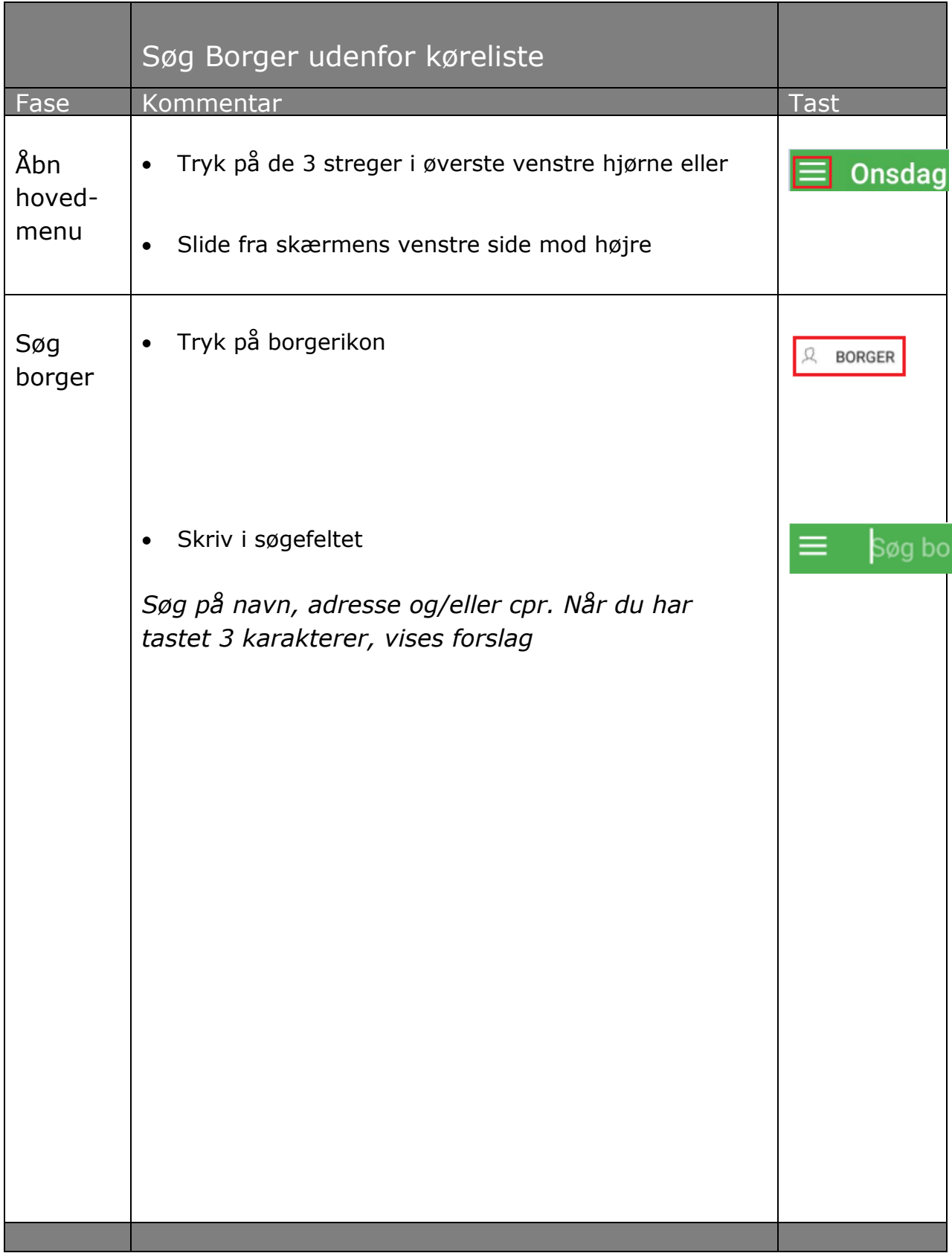

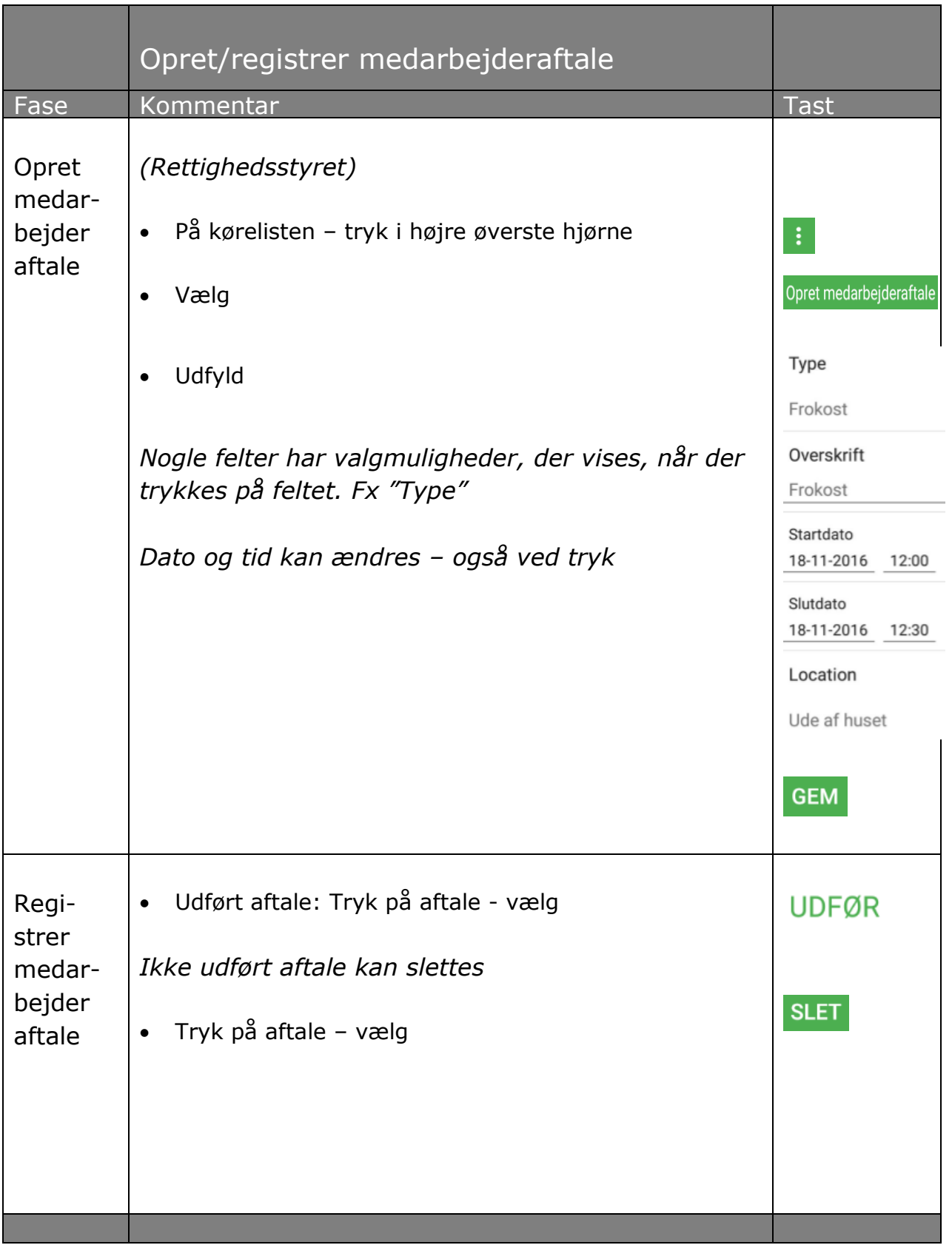